#### Disk Storage performance & high-speed interconnects

#### Andreas Hirstius:

Test of a storage solution based on external USB 2.0 or FireWire disks

### Andras Horvath:

Fast local interconnects

Péter Kelemen:

Disk server performace improvements

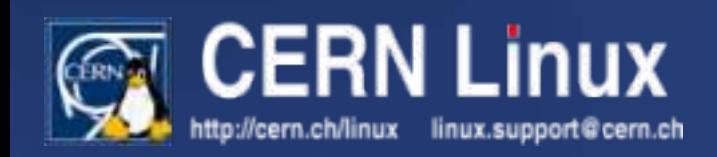

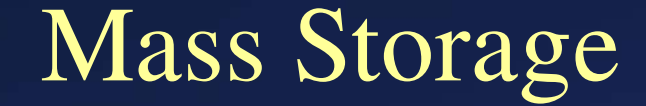

### Test of a storage solution based on external USB 2.0 or FireWire disks

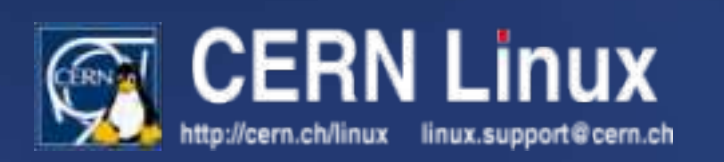

## Why do we look at it?

- 25PB of tape with 4GB/s 28 MCHF
- 28MCHF 14PB of mirrored disk (~100GB/s) (both from re-costing LCG phase  $1+2$  exercise predictions)
- " low end" storage w/o mirror: 28PB
- ~40PB when reducing cost for servers
- Power budget
	- $\bullet$  ~100kW for tape infrastructure
	- $\bullet$  ~100kW for 25000 disks (powersave <4W)

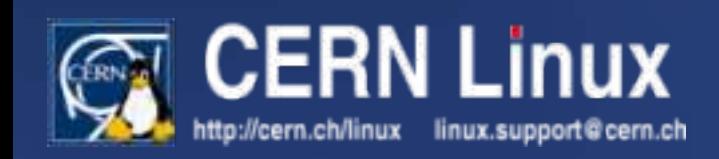

## Why do we look at it? cont.

- Possible application
	- AddOn/Replacement for tapes for certain applications
		- Large volume long lived data with rare access
		- Possibility to guarantee bandwidth to "tape"
- What do we want to check:
	- Is the throughput reasonable?
	- What about stability?
	- What happens when a problem occurs (disk dies)?

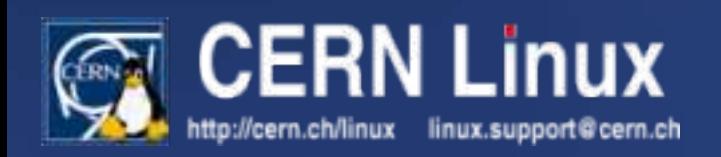

## Details of the test setup

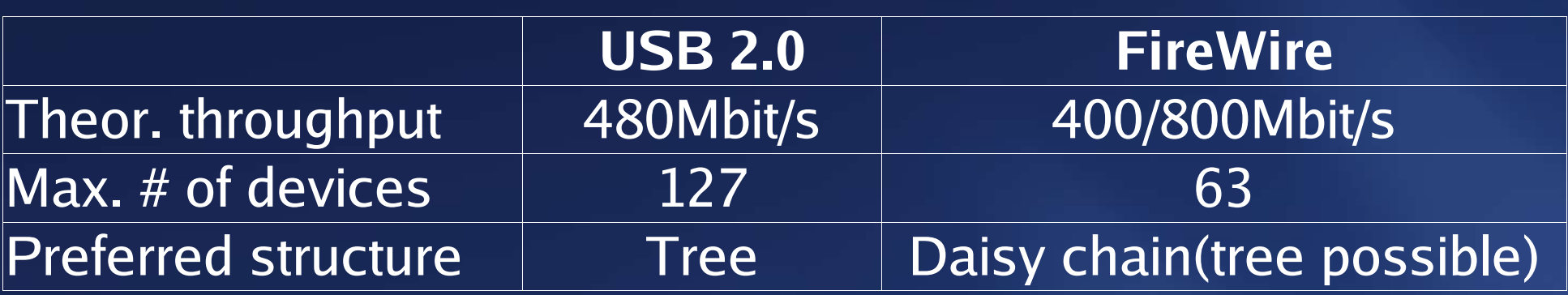

- Dual Xeon and Laptop (IBM R40)
- USB 2.0 and FireWire controller (PCI or on-board)
- Different USB/FW hubs
- " old" IBM HDD in external case with Genesys chipset
- Maxtor OneTouch 250GB

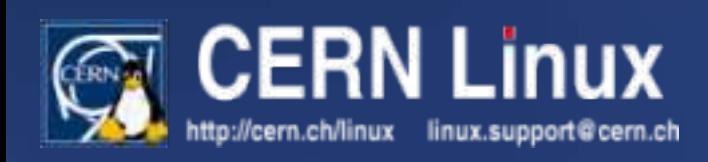

## The Test Setup

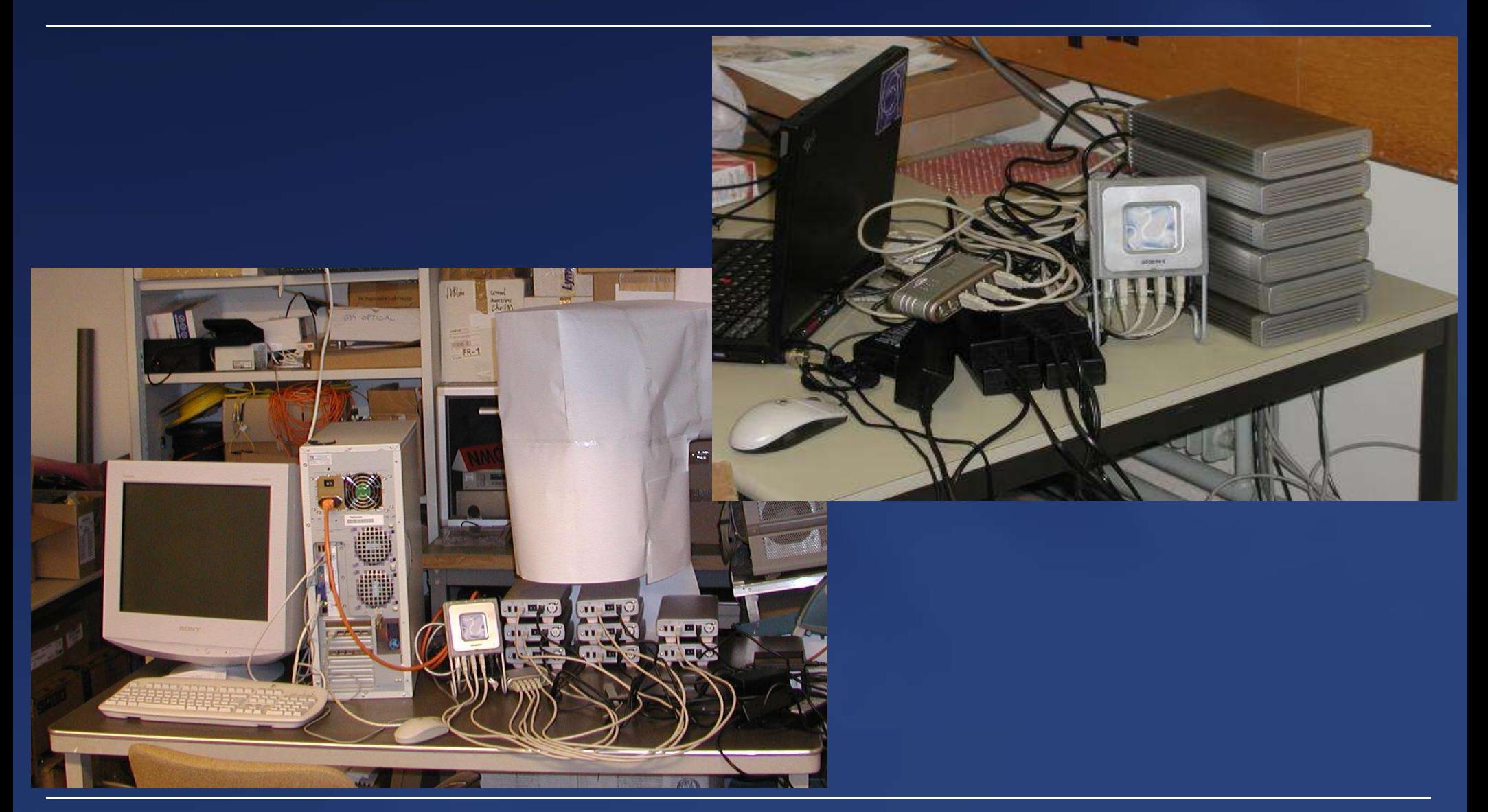

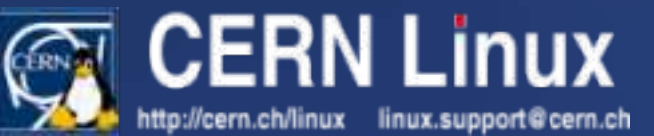

#### Power consumption

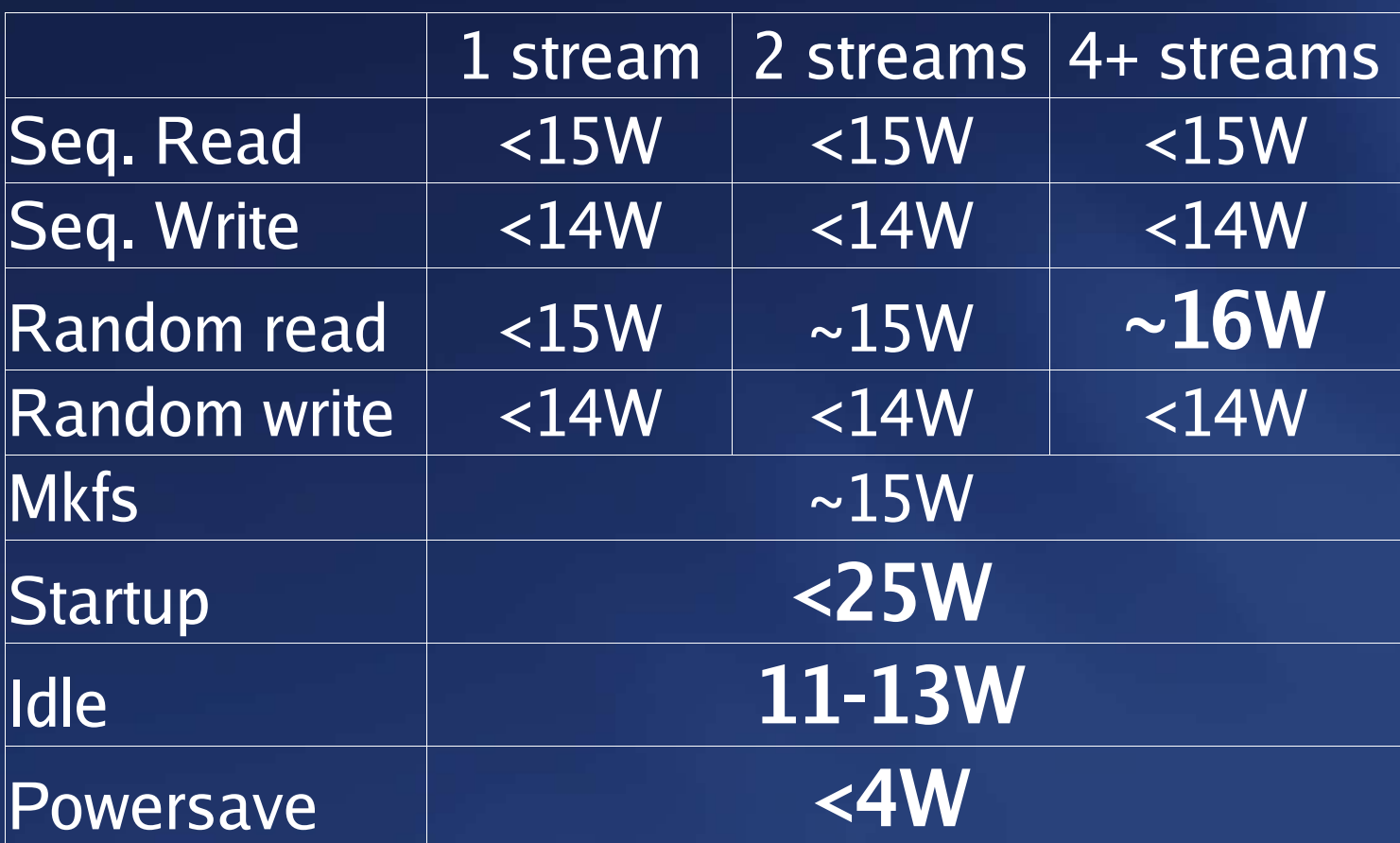

#### max. power consumption for a single disk

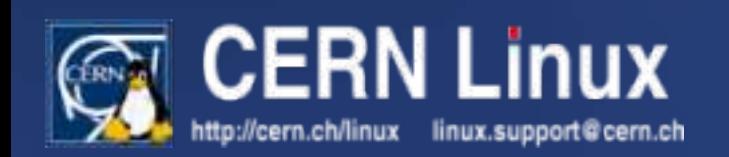

## Results with USB 2.0

- Single disk Transfer rate
	- Laptop: 24MB/s read; 26MB/s write
	- Dual Xeon: 27MB/s read; 23MB/s write
- Max. transfer rate (multiple disks)
	- Laptop: 43MB/s read and write
	- Dual Xeon: 28MB/s read and write
- The transfer rates are limited by the host controller only!

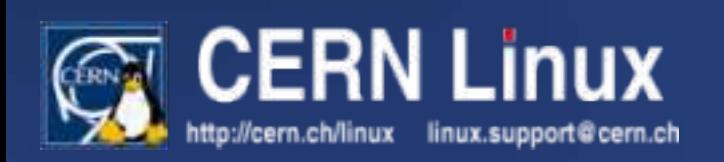

## Maintainability and Stability

**Main Problem**: A system with ~100 external disks has to be stable when disk state is changing (adding, removing, etc.).

- Problematic disks automatically "disappeared"
	- Killing of application sometimes necessary
- Discovery of newly connected devices works fine
- Removal of unmounted disk w/o problem
- Stable long term behaviour
- Mount-by-label necessary

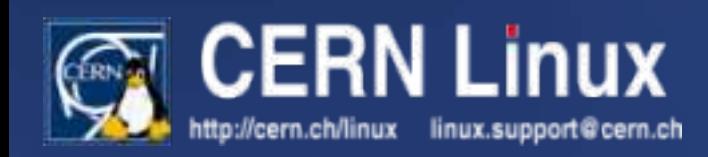

## Problems seen with USB

- Serious problem on SMP machines
	- Any access to even a single disk causes kernel Oops
	- Forwarded to maintainer of the code
	- Not understood
- Genesys chipset in external case is buggy
	- workaround available, but performance degraded
	- "positive" effect: high failure rate was perfect for maintainability/stability tests

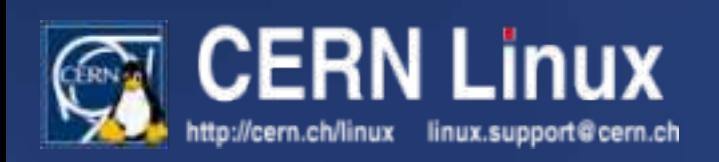

## Results with FireWire

- No measurements with Genesys chipset possible
- Simple tests with the Maxtor OneTouch
	- Read and write transfer rates < 20MB/s
	- Standard procedures work fine
		- Removal of unmounted disk
		- Discovery of newly connected disk
- ALEPH used daisy-chained FireWire disks (>10)for data export

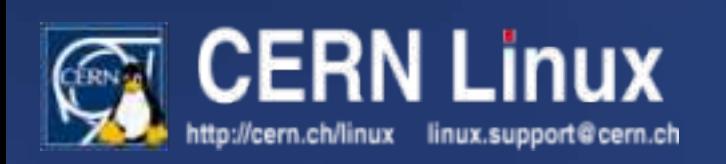

## Outlook

- Consumer market has a clear trend to external disks
	- (storage for Video, Music; user-friendly backup; trend towards Laptops)
- If this is seen as a viable option:
	- Large scale test system necessary
	- Problems expected in the kernel
		- Nobody has ever connected ~100 external disks to a box!
	- Development of the necessary software
		- Stager module
		- Disk management/monitoring, etc.

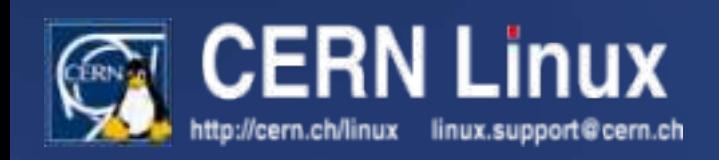

# Fast local interconnects — Practical experience with Infiniband

Andras.Horvath@cern.ch

- Motivations
- Protocol stacks overview
- RFIO test results
- SDP (socket) first test results
- Conclusion so far
- Next steps

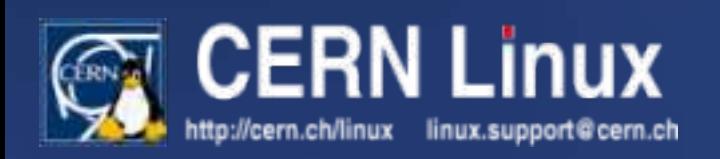

### **Motivations**

• I/O intensive application • More CPU power per node • Faster storage

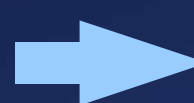

#### Need for faster interconnect

#### However...

- Current interconnects "expensive"
- Software-only protocols don't scale
- Need for resilience
- Need for open standards

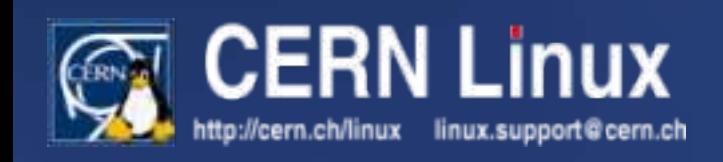

## Technologies overview

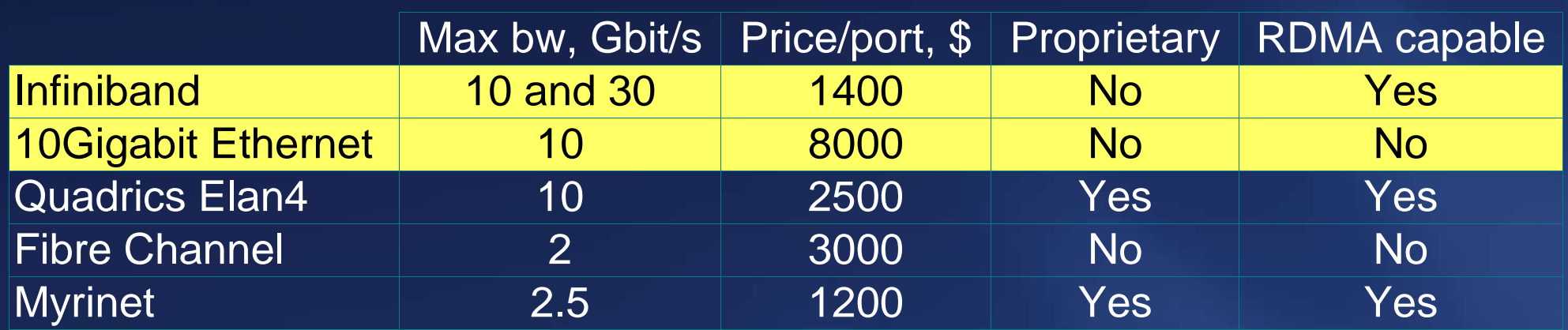

Remote Direct Memory Access (RDMA): technology to transfer data directly to/from remote address space by the network hardware, not the CPU

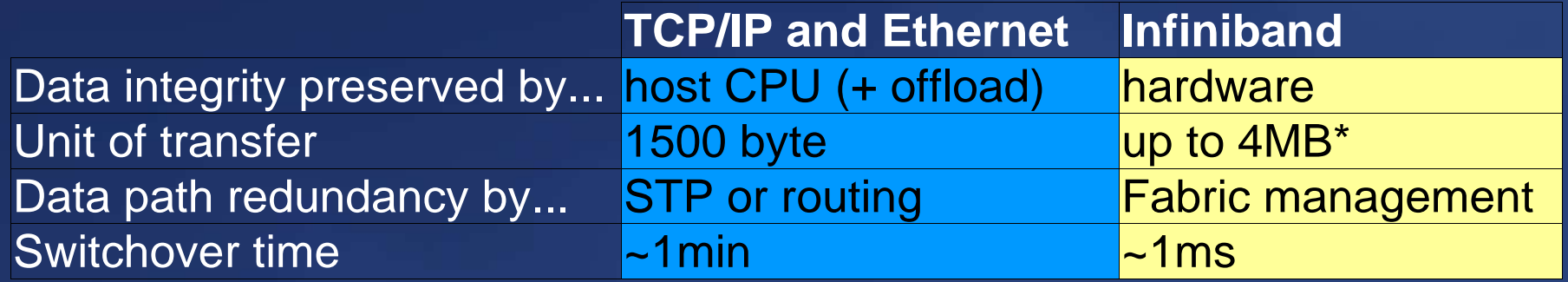

\*: sockets via SDP: 2044(4092) byte, RDMA and MPI: 1byte - 4MB

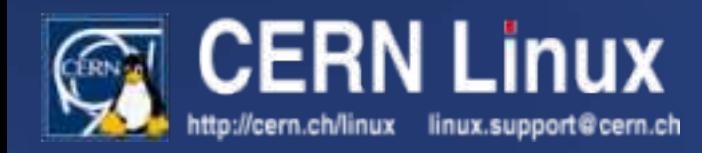

## Running applications

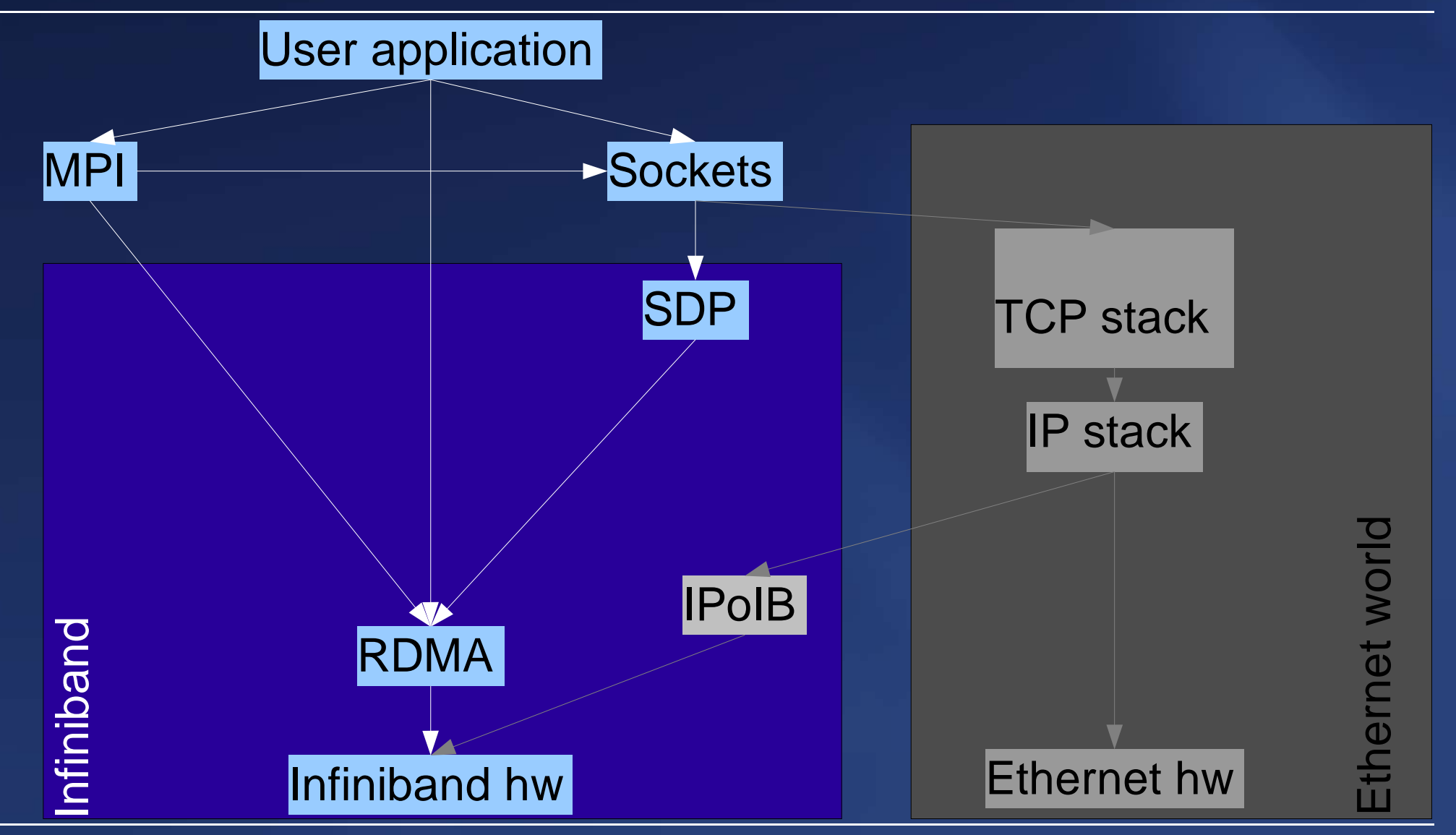

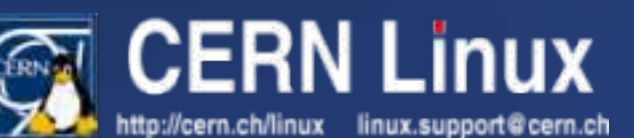

#### Sockets on IB: SDP

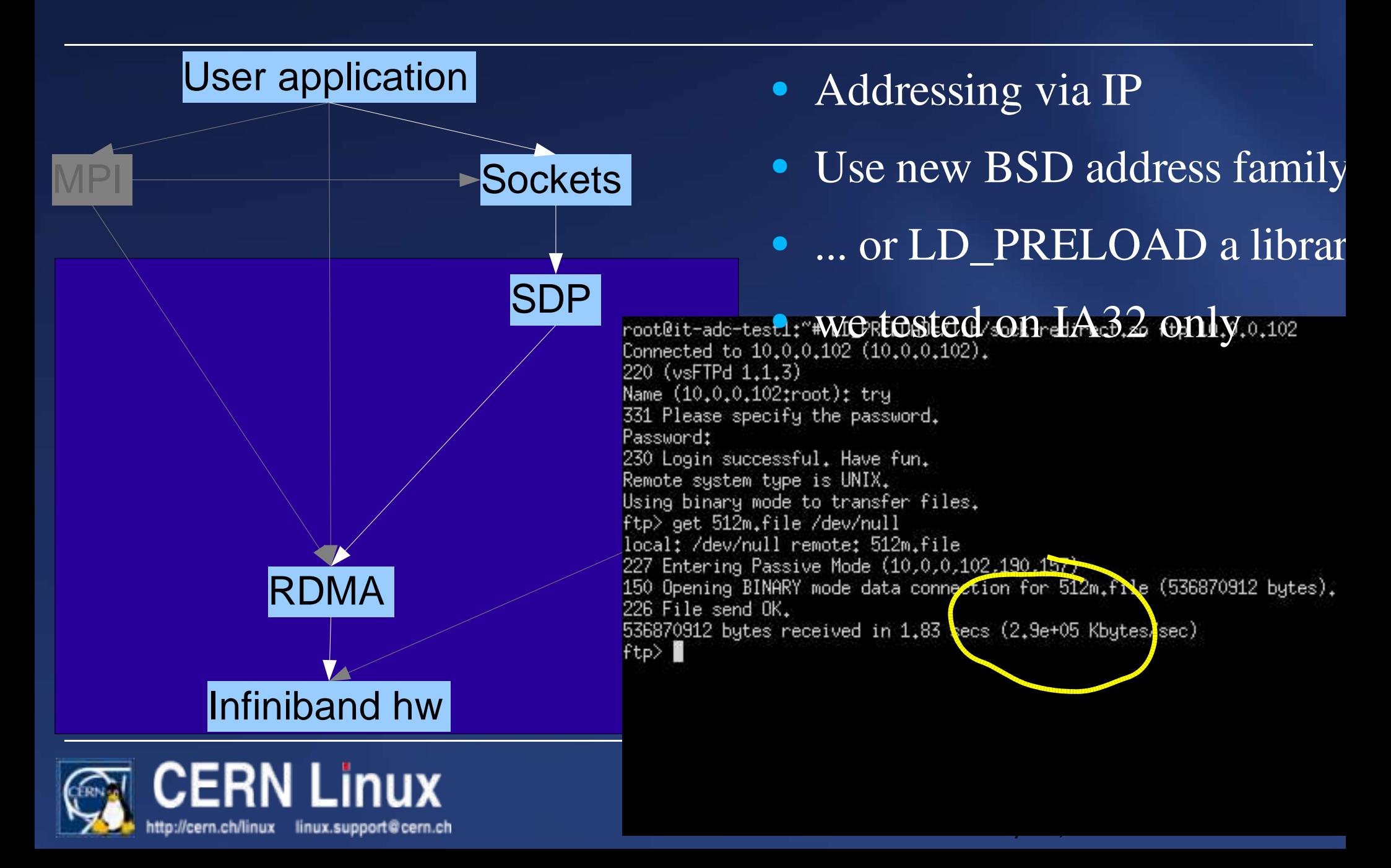

#### lperf/SDP between two Xeons

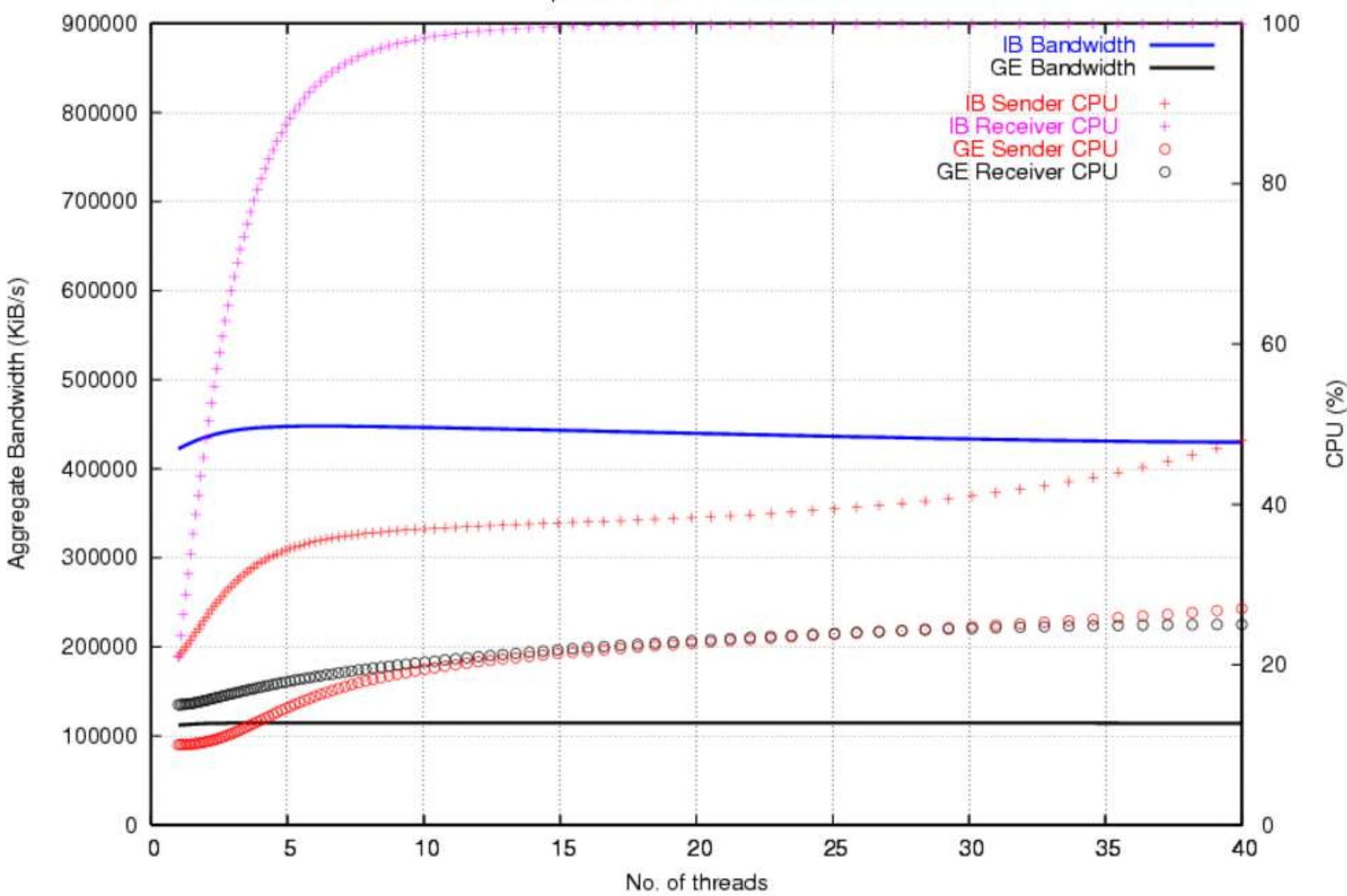

## RFIO, renewed

- Code by Dr Ulrich Schwickerath, Forschungszentrum Karlsruhe
- Debug, benchmarking, functional tests at CERN (A. Horvath)
- **RDMA** with new streaming protocol
- Can fall back to TCP/IP
- On its way to standard Castor
- Tested on three platforms (IA32, IA64, x86\_64)
- Performance tests based on IA64 tests 5Ghz, 2GB RAM

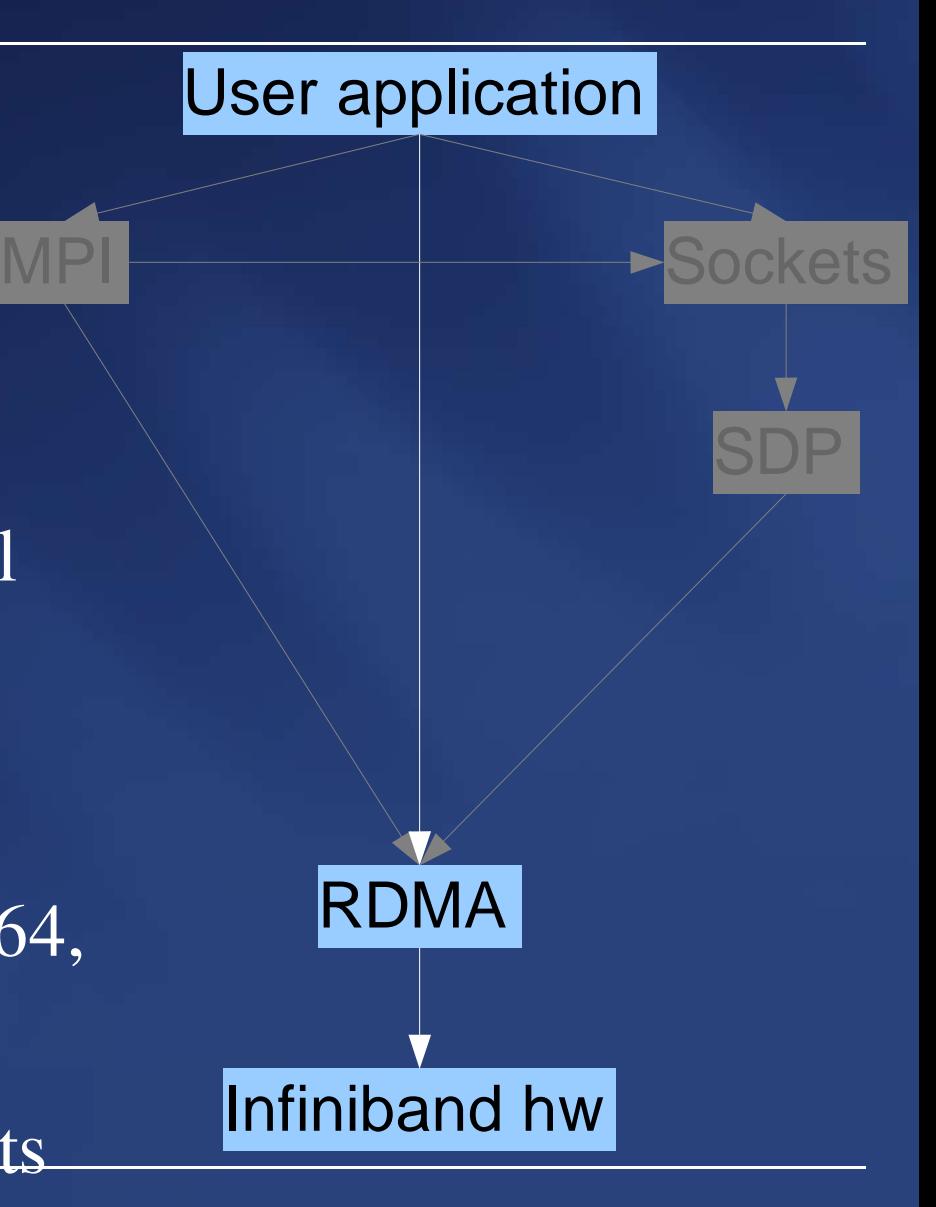

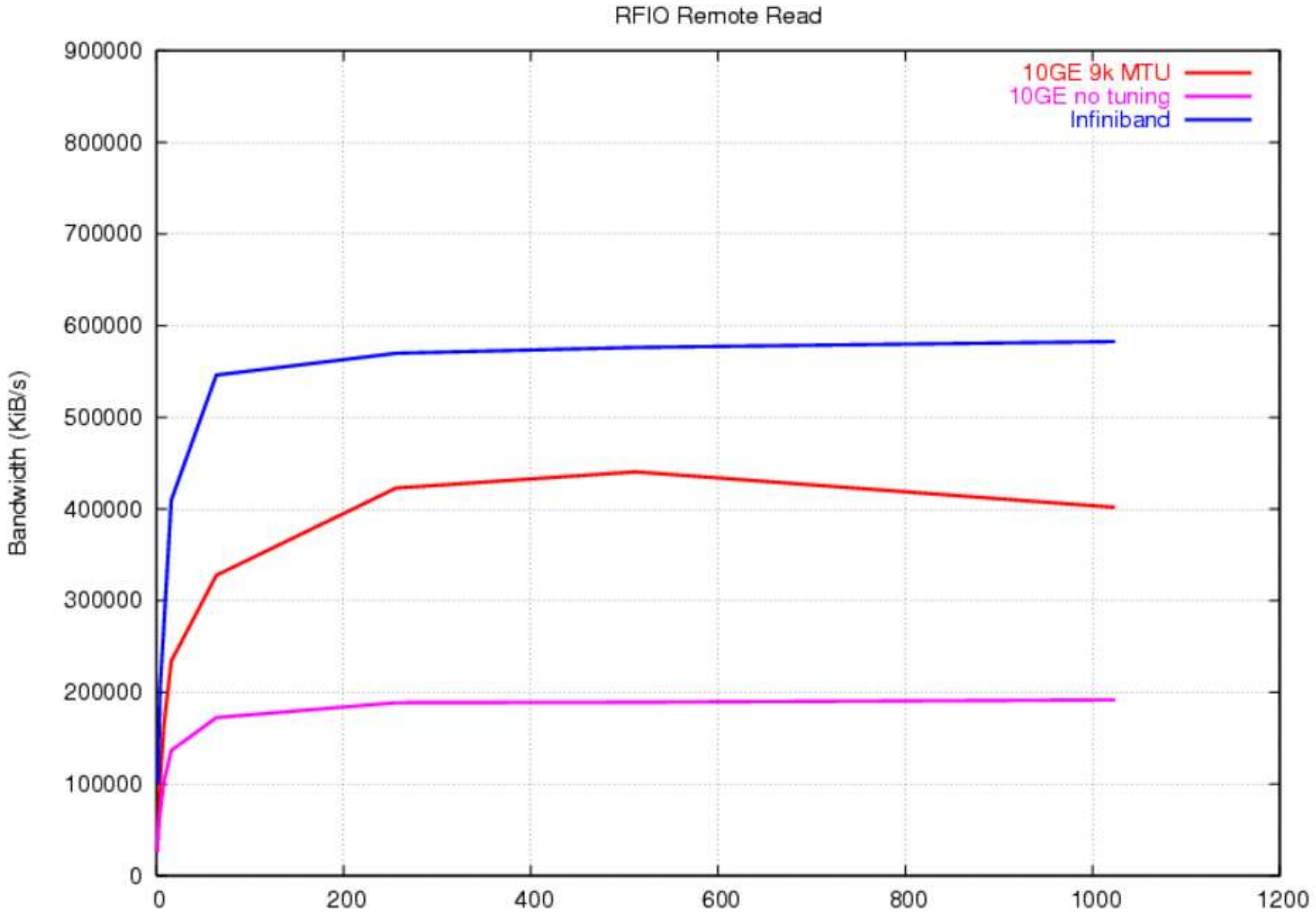

File size (MiB)

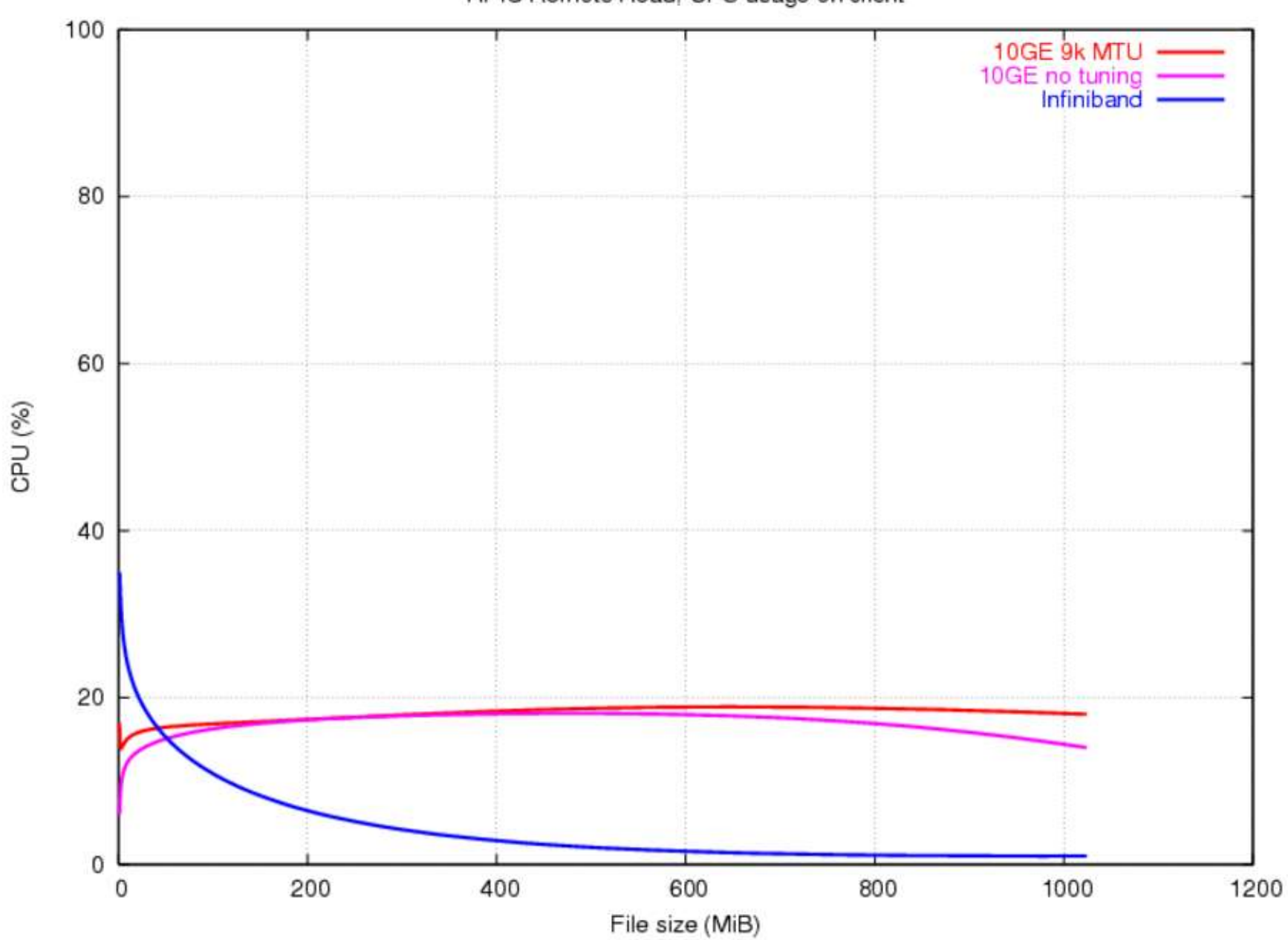

RFIO Remote Read, CPU usage on client

#### RFIO Remote Write

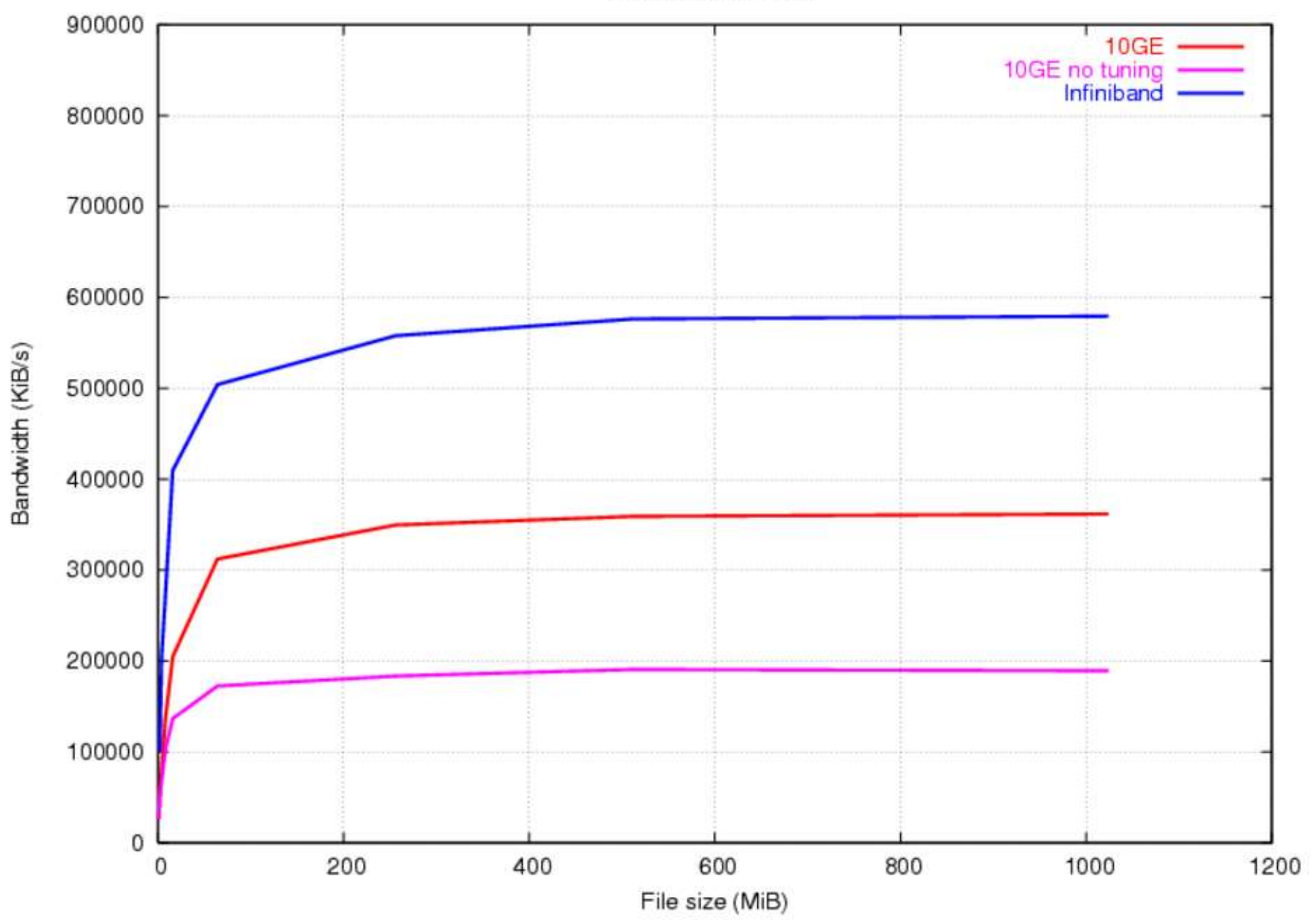

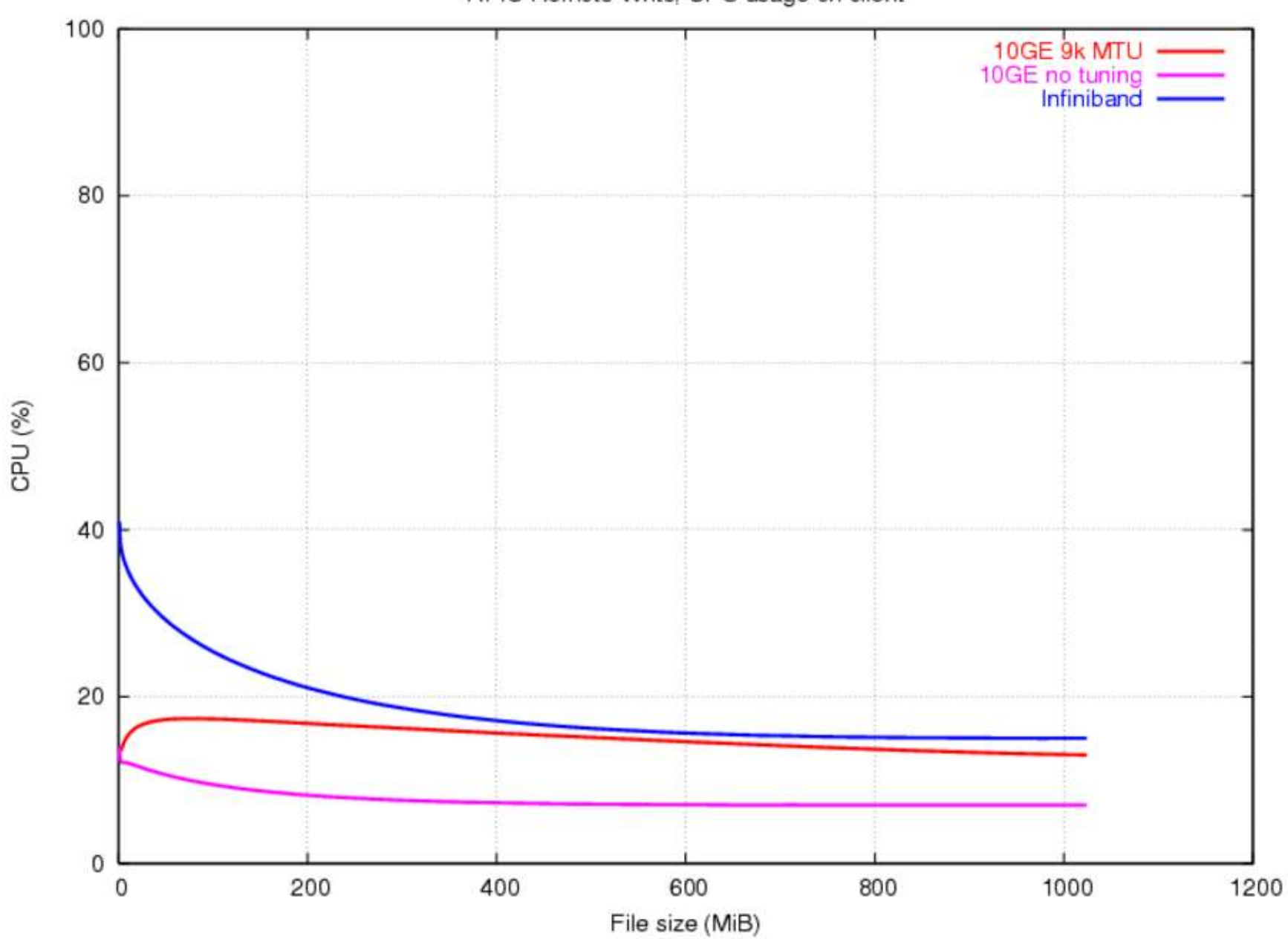

RFIO Remote Write, CPU usage on client

## Conclusion so far

- Infiniband: good in CPU+I/O intensive environments
- market picking up (success stories)
- disruptive (cabling etc)
- applications may need porting
- still very new prices, expertise

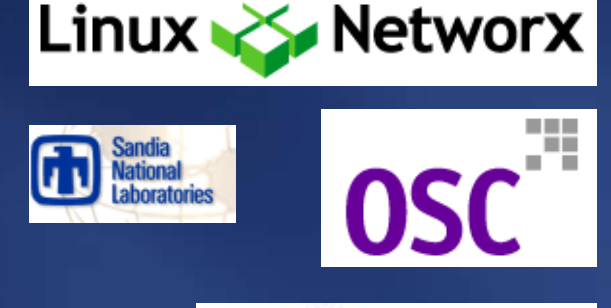

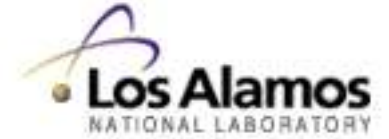

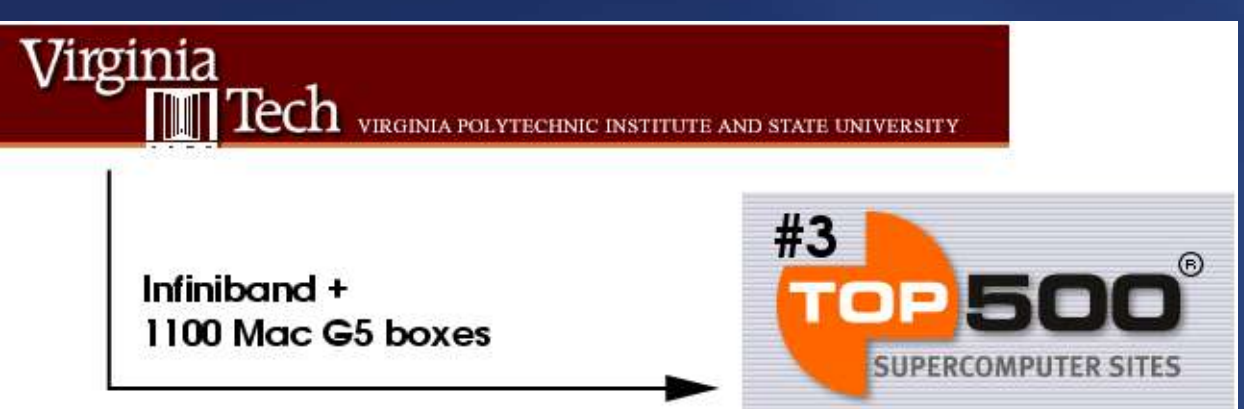

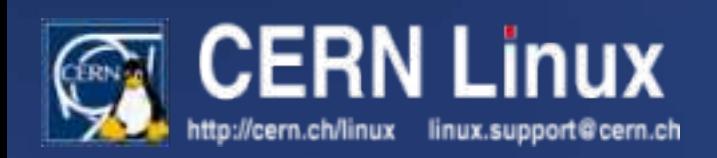

### What next?

- Oracle 10G (on IA32 and IA64 platforms)
- Network resilience / failover testing
- Coupling to Ethernet and Fibre Channel
- Throughput (various protocols incl. ROOTd)
- Disk to disk transfers (Openlab efforts)
- Network filesystems?
- Anyone for MPI?

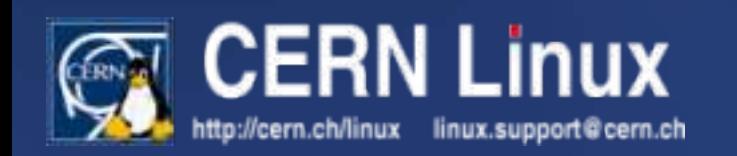

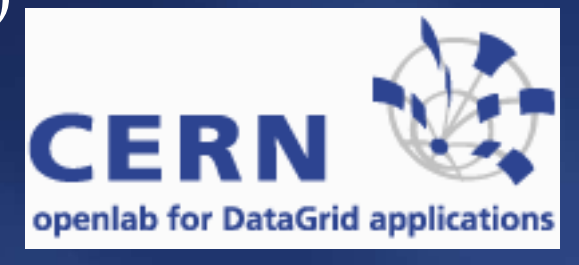

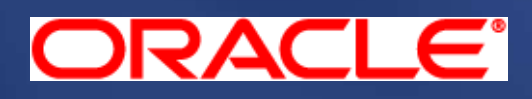

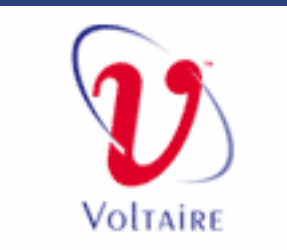

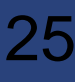

## Connectivity: Fibre Channel, Ethernet

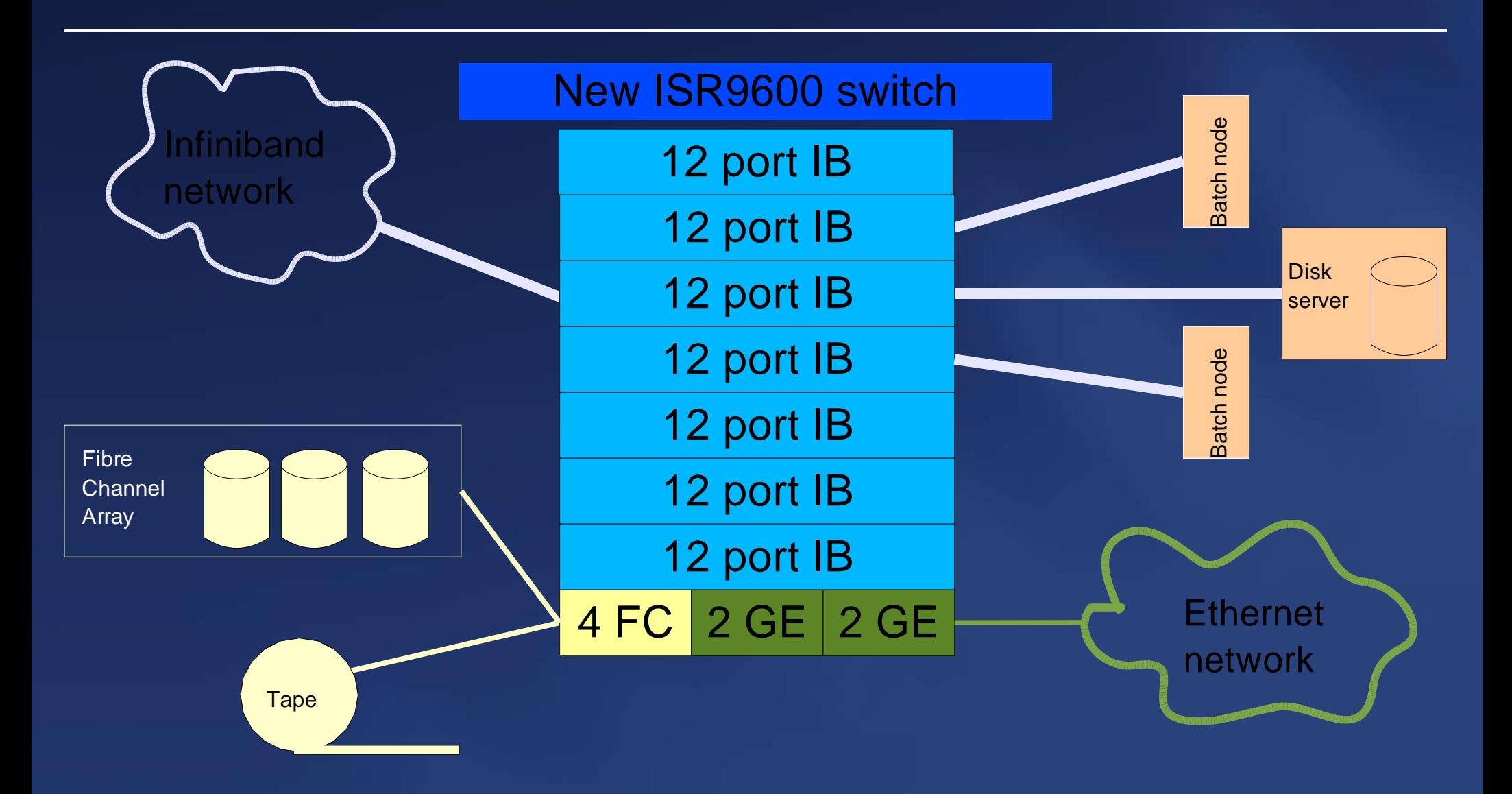

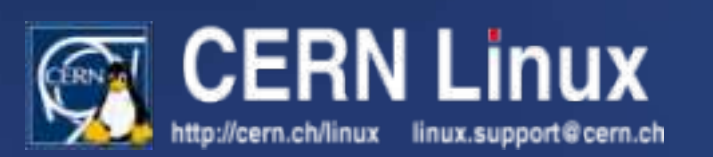

## Thank you for your attention

- Generic Infiniband info: http://www.infinibandta.org
- RFIO over IB: http://www.fzk.de/infiniband/rfio.html
- CERN Openlab: http://cern.ch/openlab
- Voltaire home: http://www.voltaire.com
- Mellanox home: http://www.mellanox.com
- Opensource IB stack: http://www.openib.org

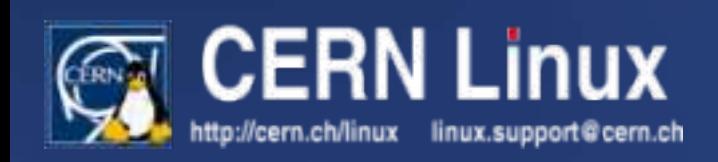

## Diskserver Performance Evolution

### KELEMEN PÉTER CERN IT-ADC-LE

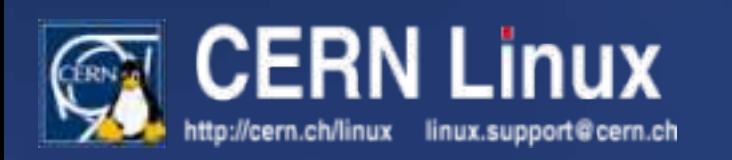

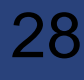

### **Overview**

- What are diskservers?
- Generations, feature comparisons
- Possible improvements
- Performance comparisons (WRITE/READ)
- Recommendations, conclusion

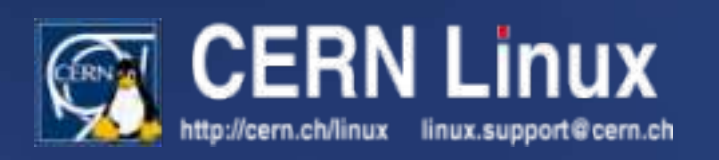

#### **Overview**

- What are diskservers?
- Generations, feature comparisons
- Possible improvements
- Performance comparisons (WRITE/READ)
- Recommendations, conclusion

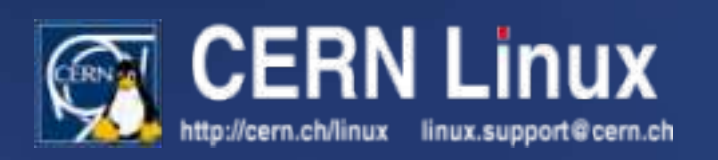

## Diskservers by Function

- CASTOR stagers
- ORACLE databases
- AFS servers
- Data Challenges
- experiment-specific

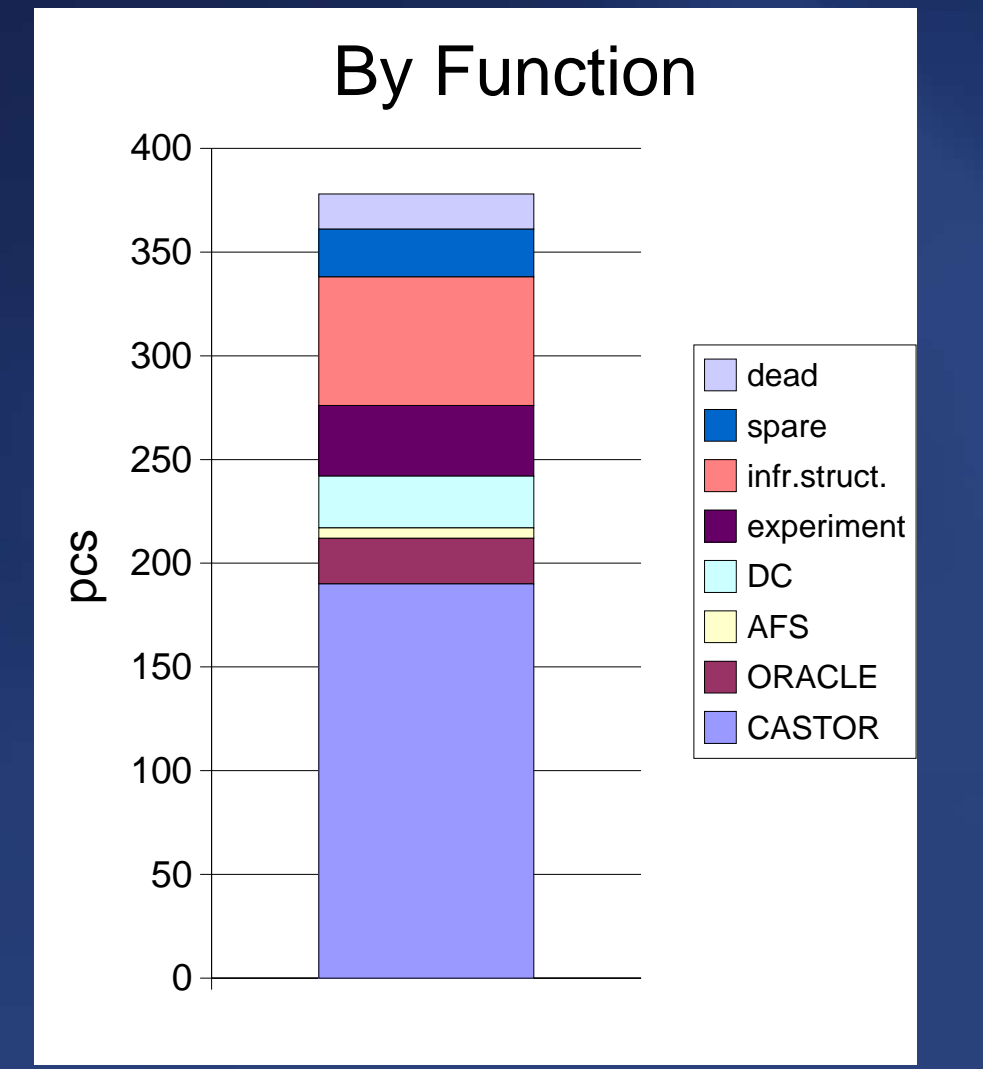

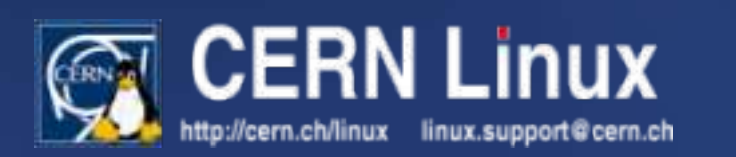

## Diskservers by Generation

- ~370 diskservers
- ~1TB average capacity
- Intel-based PCs
- concept from 1999
- 4 generations so far

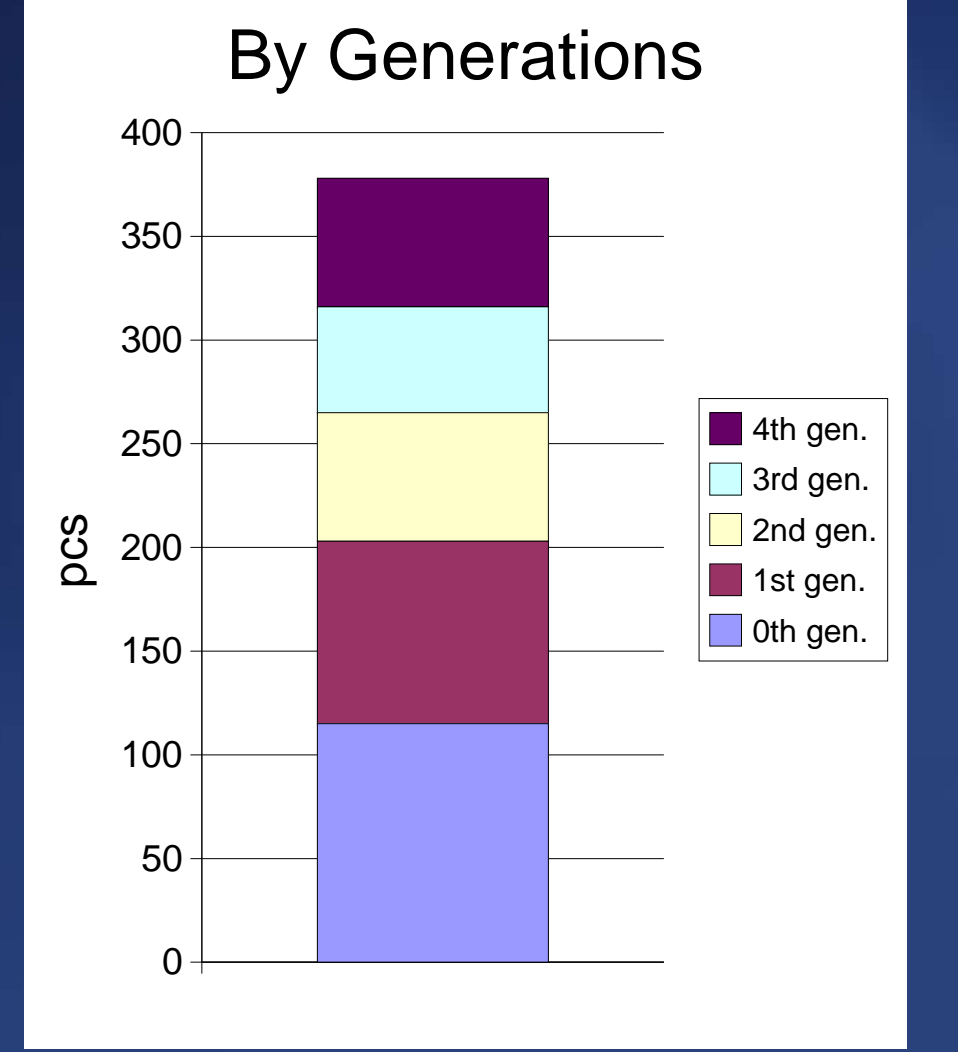

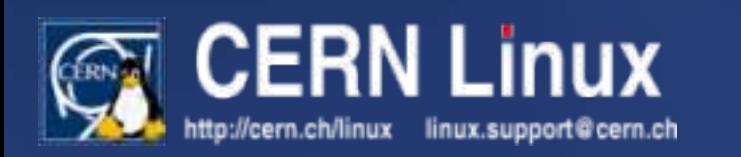

## Workloads, Redundancy

- streaming I/O vs. random I/O
- write-intensive vs. read-intensive vs. mixed
- large files vs. small files
- lots of files vs. few files
- precious data vs. throwaway (reproducible) data

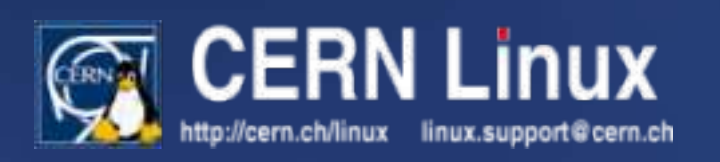

## High I/O Demand

- CASTOR stagers are the major application
	- moderate number of large files
	- full sequential READ of files
	- full sequential WRITE of files
- tuning for this kind of workload makes sense
	- current filesystem: ext3 exclusively
	- **current redundancy: mirrored disks exclusively**

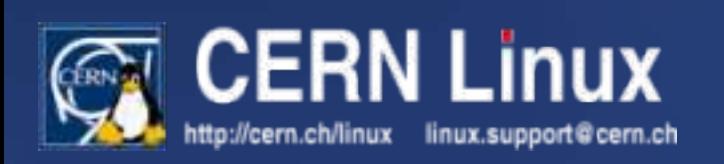

### **Overview**

- What are diskservers?
- Generations, feature comparisons
- Possible improvements
- Performance comparisons (WRITE/READ)
- Recommendations, conclusion

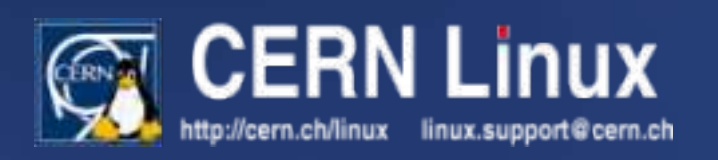

## General Diskserver Architecture

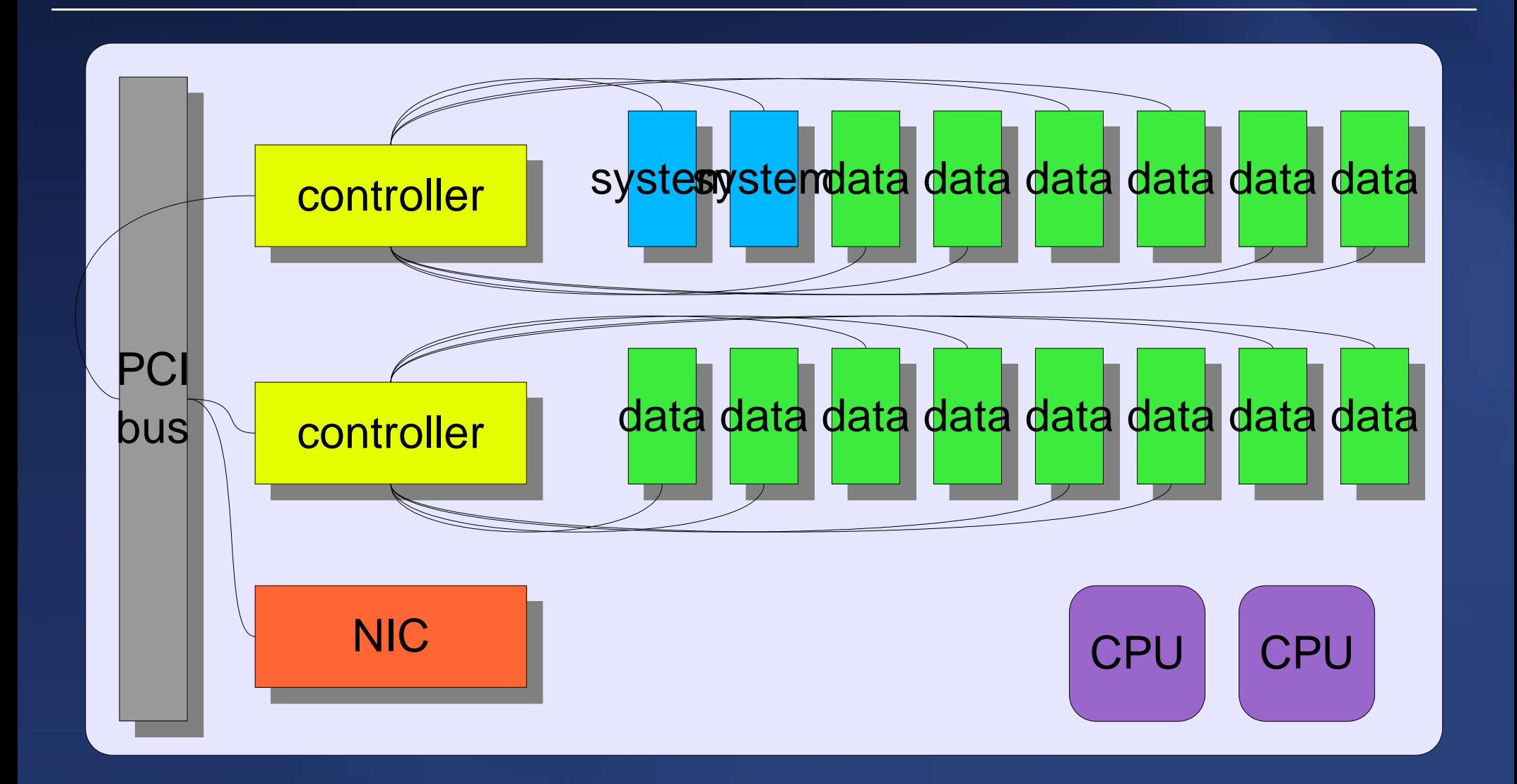

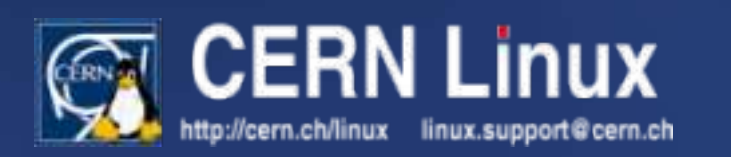

# 0<sup>th</sup> Generation (0G)

- 1999
- raw capacity 800GB
- usable capacity 400GB
- 20x 40GB disks
- $3x$  3ware 5800-8
- dual Pentium III 650MHz
- 512M RAM
- Chieftec jumbo box
- 1.6TB/shelf CFRN I http://cern.ch/linux linux.support@cern.ch

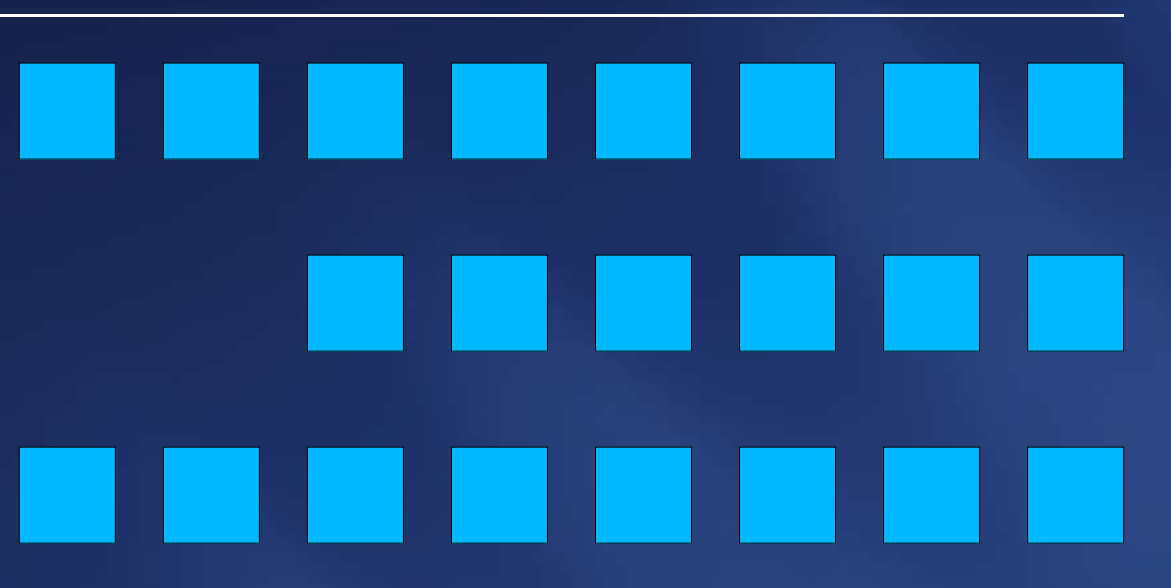

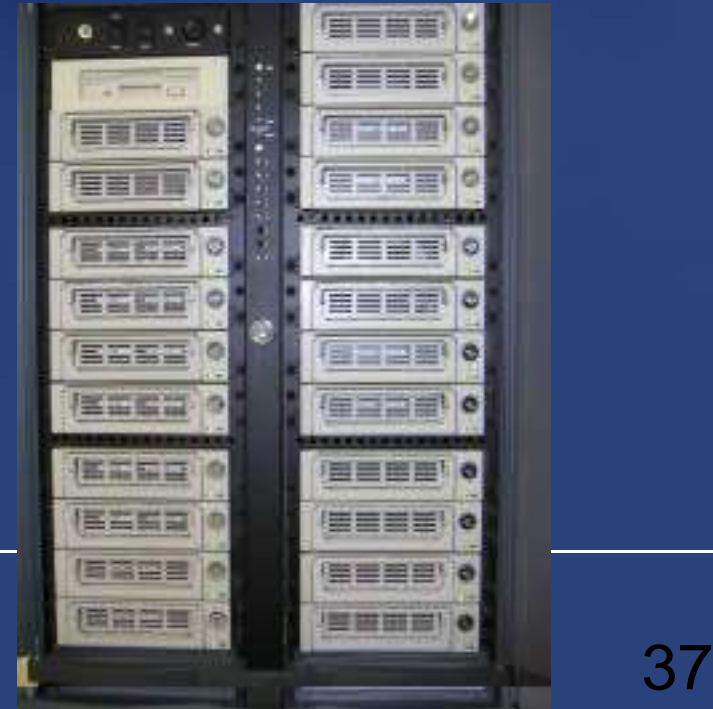

# 1<sup>st</sup> Generation (1G)

- April 2002
- raw capacity 1200GB
- usable capacity 600GB
- 10x 120GB WD disks
- 1x 3ware  $7850 8$
- 1x 3ware 7450-4
- dual Pentium III 1.13 Ghz
- 1 GB RAM

ttp://cern.ch/linux

● 7.2 TB/rack (5U), 9.6 TB/rack (4U) linux.support@cern.ch

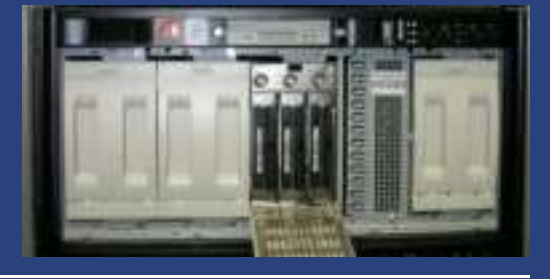

## 2<sup>nd</sup> Generation (2G)

- October 2002
- raw capacity 1440GB
- usable capacity 720GB
- 12x 120GB WD disks
- $2x \text{ 3ware } 7500 8$
- dual Xeon 2.0GHz
- 1 GB RAM
- $\bullet$  11.52 TB/rack

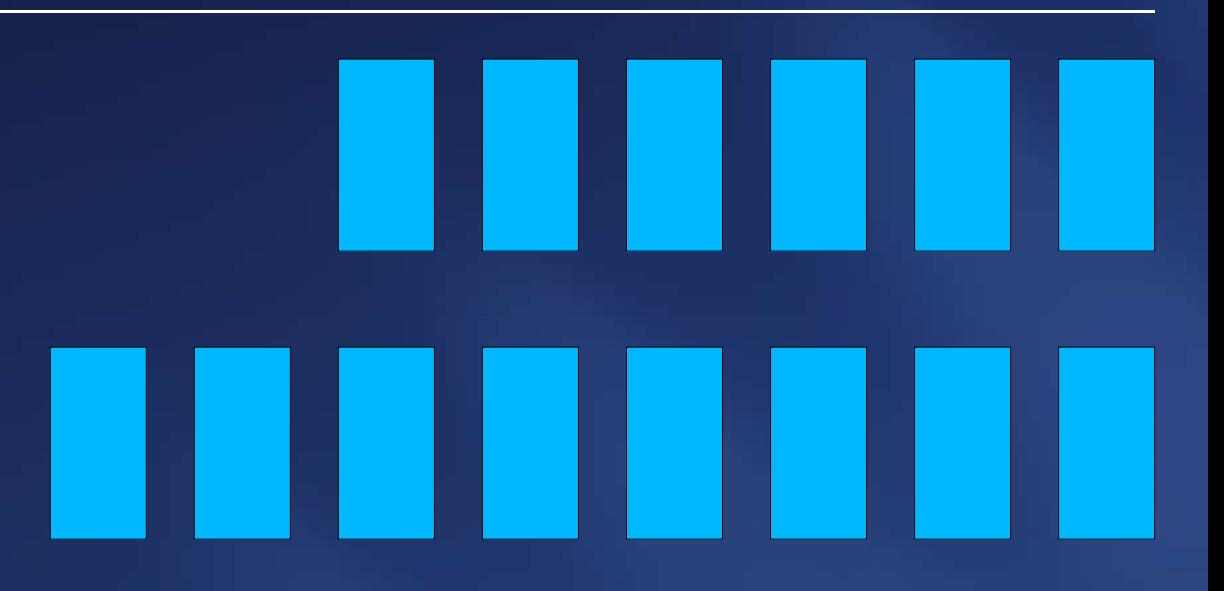

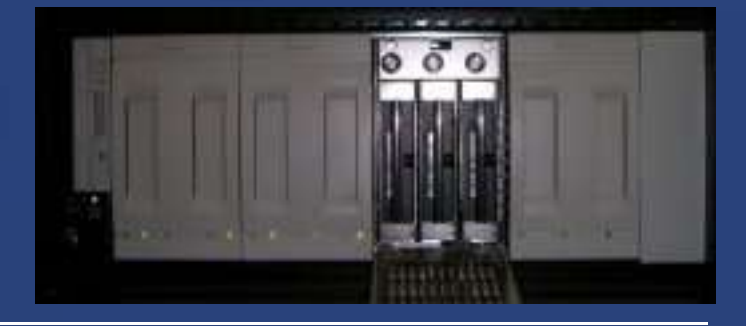

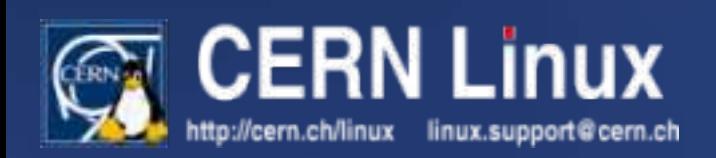

# 3 rd Generation (3G)

- March 2003
- raw capacity 2880GB
- usable capacity 1440GB
- 24x 120GB WD disks
- $4x$  3ware 7500-8
- dual Xeon 2.4GHz
- 1 GB RAM
- 11.52 TB/rack

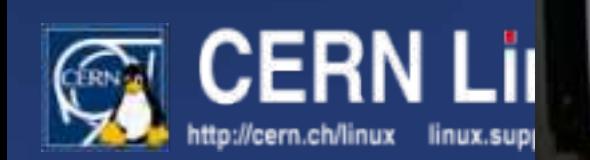

## 4<sup>th</sup> Generation (4G)

**TERRADA** 

- October 2003
- raw capacity 2400GB
- usable capacity 1200GB
- 20x 120GB WD disks
- $3x$  3ware  $7506 8$
- dual Xeon 2.4GHz
- 2 GB RAM
- 9.6 TB/rack

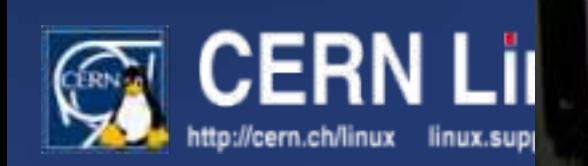

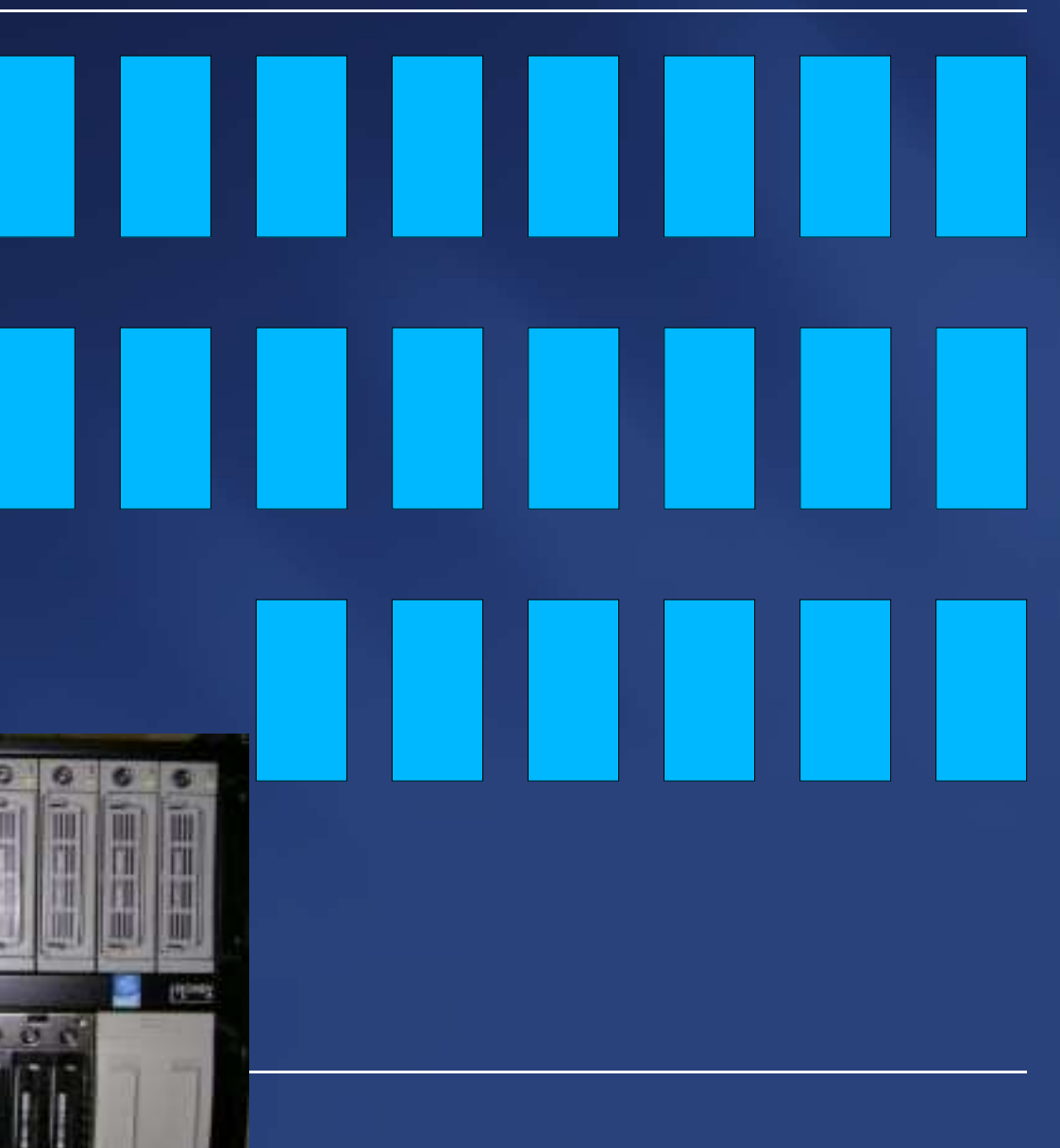

## Capacity Comparison

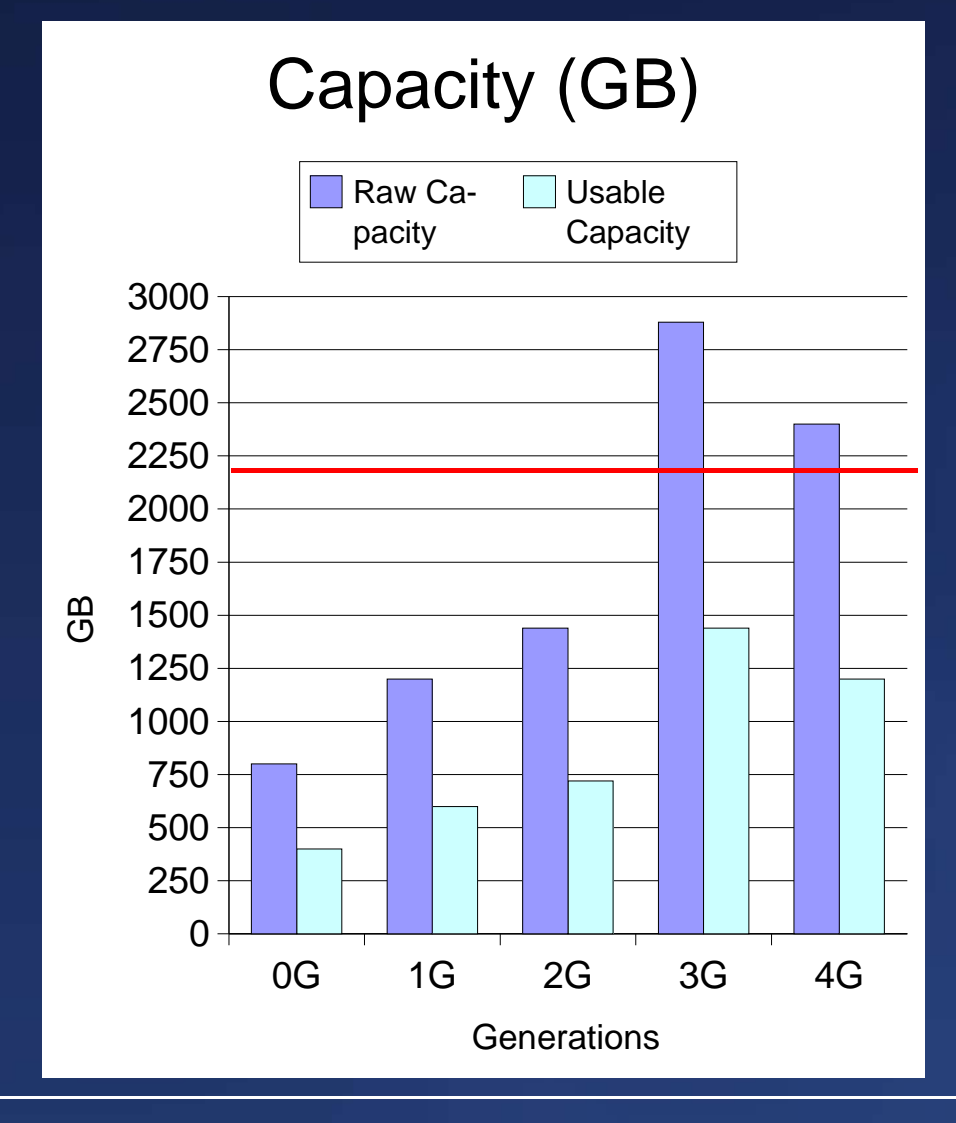

linux.support@cern.ch

http://cern.ch/linux

- $|3G| / |0G| = 3.6$
- Linux 2.4.x max. block device size 2 TiB
- 1 GB  $\sim$  0.9313 GiB
- 2199 GB  $\sim$  2 TiB

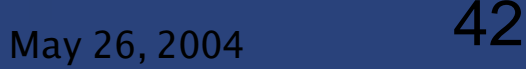

## Costs Comparison

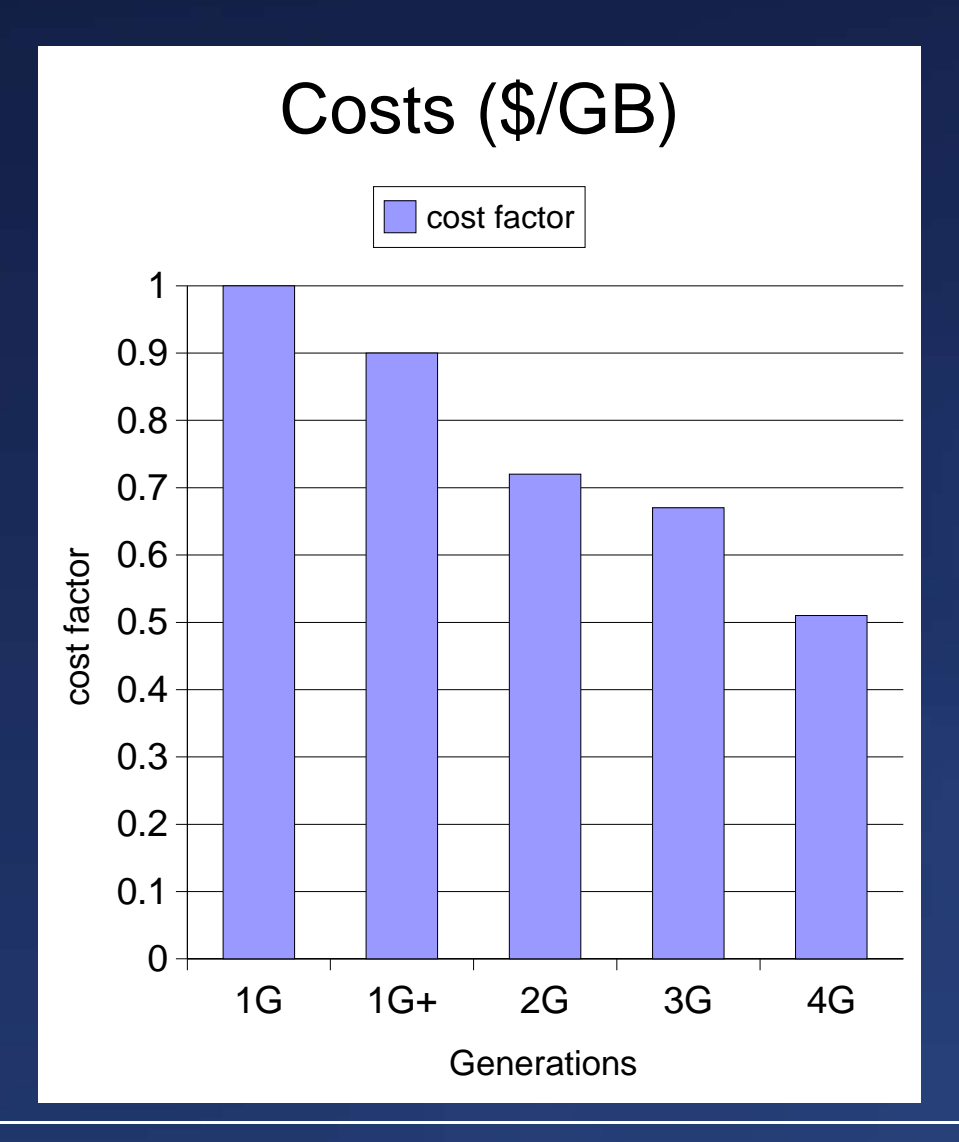

- exact numbers are not available due to confidentiality reasons
- numbers are provided by FIO

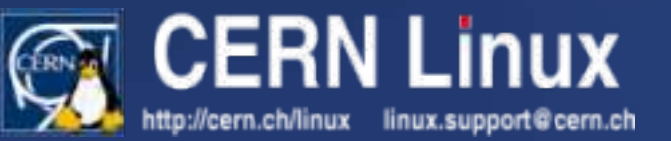

### **Overview**

- What are diskservers?
- Generations, feature comparisons
- Possible improvements
- Performance comparisons (WRITE/READ)
- Recommendations, conclusion

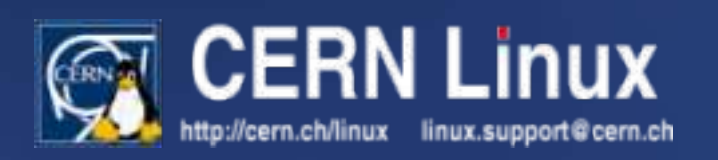

#### Trade-Offs

#### **performance**

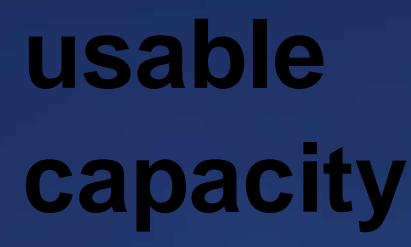

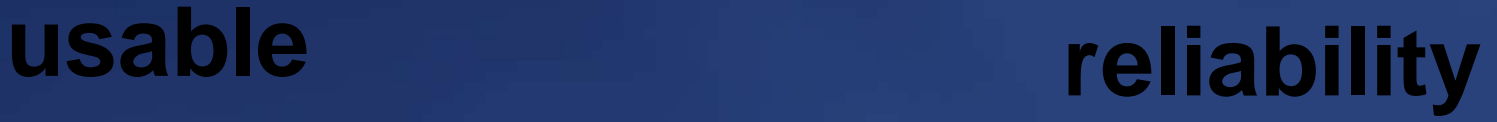

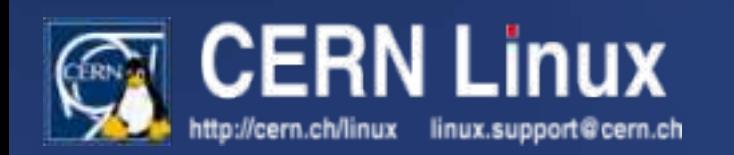

## Degrees of Freedom

- RAID configurations
	- performance
	- usable capacity
	- reliability
- filesystems
	- performance
- kernel tuning
	- performance

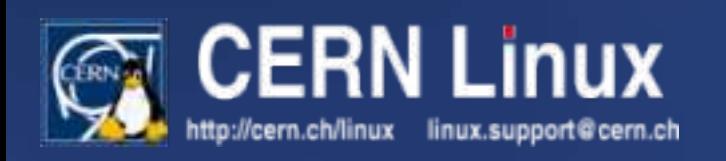

## RAID Primer

- **Redundant Array of Independent Disks** 
	- data stored in multiple places to achieve increased faulttolerance (MTBF) and/or load-balancing
- several levels defined in the standards
	- RAID-0 (striping)
	- RAID-1 (mirroring)
	- RAID-5 (rotating parity)
	- ...combinations
- implementation
	- hardware (RAID controllers)

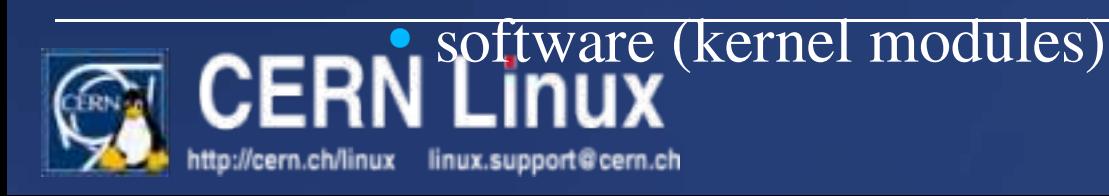

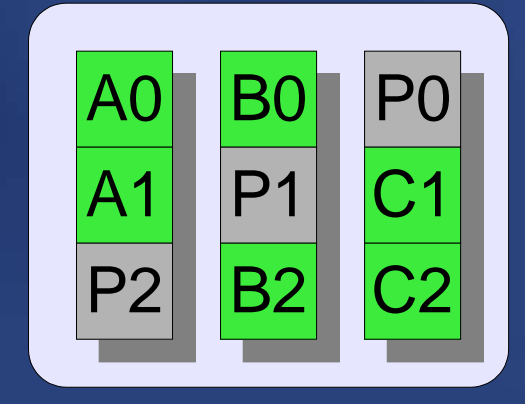

## RAID Setups

- "current": disks mirrored by hardware
- "HW1": hardware mirrors
- "HW10": hardware mirrors, hardware striping
- $\bullet$  "HW1-SW0": hardware mirrors, software striping
- "HW5": hardware RAID-5
- "HW5-SW0": hardware RAID-5, software striping
- "SW10": software mirrors, software striping
- $\bullet$  "SW5": software RAID-5
- "SW50": software RAID-5, software striping

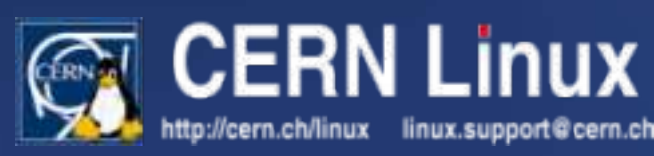

## RAID Capacity Impact (4G)

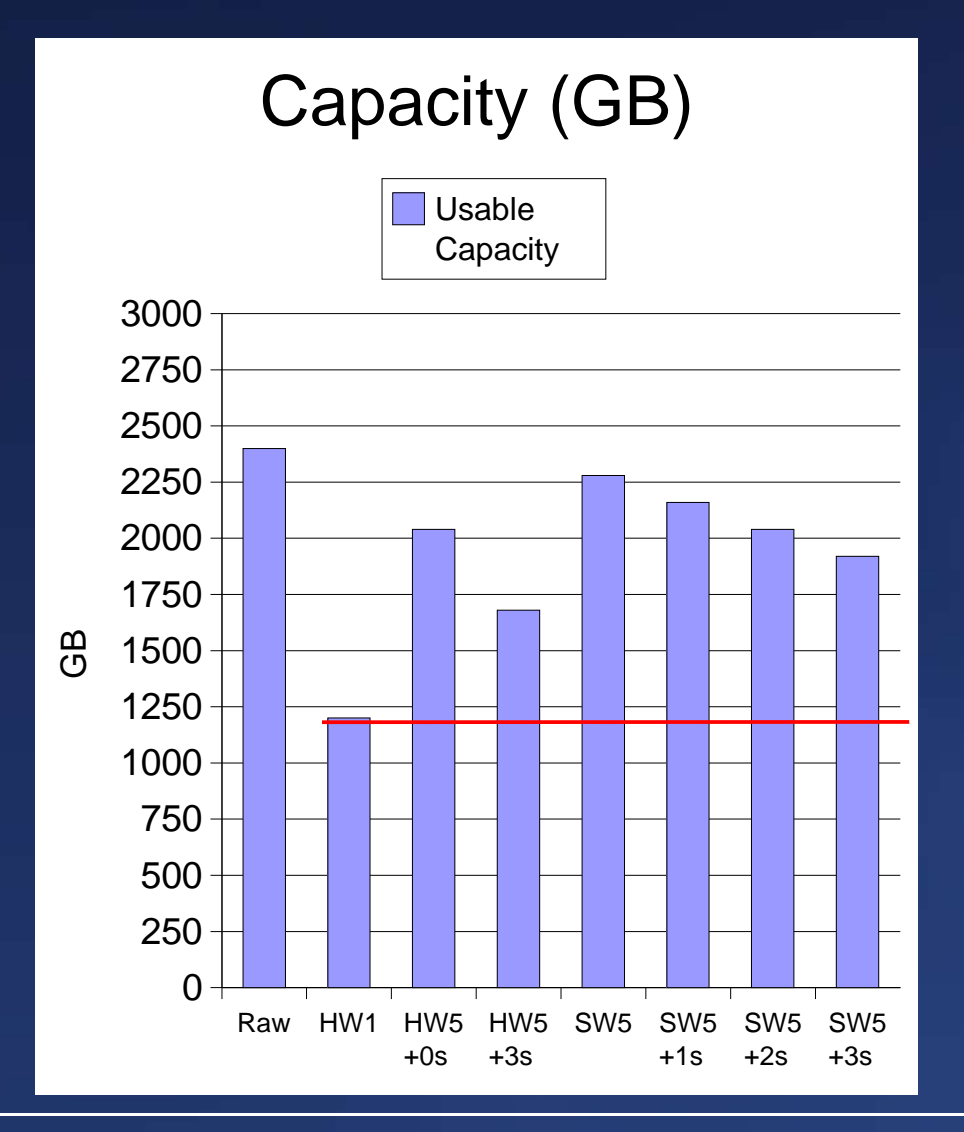

- space more than HW1:
	- HW5: 70% more
	- $HW5+3s:40\%$  more
	- SW5:  $90\%$  more
	- $\bullet$  SW5+1s: 80% more
	- $\bullet$  SW5+2s: 70% more
	- SW5+3s:  $60\%$  more

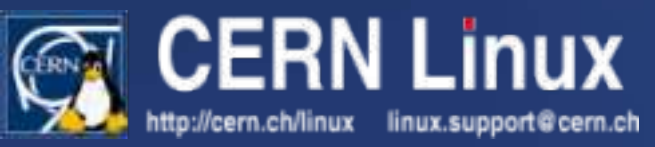

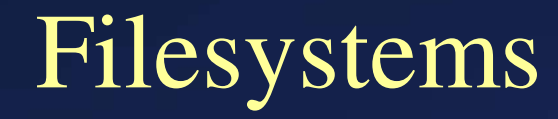

- ext3 (RedHat default)
	- excellent track record
	- scalability problems
- XFS (SGI)
	- mature and full-featured
- JFS (IBM)
	- very promising but yet incomplete implementation
- ReiserFS (Namesys)
	- v3.6: fragile, instable fsck(8) utility
	- v4: alpha quality

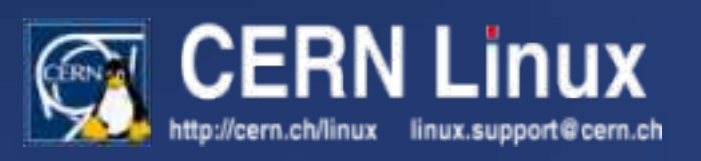

### Kernel Internals

- filesystem mount options
	- larger in-core journal
- VM subsystem
	- I/O balancing
	- read-ahead
- I/O scheduler (elevator)
	- I/O merging
	- latency vs. throughput
- scheduler
	- IRQ balancing

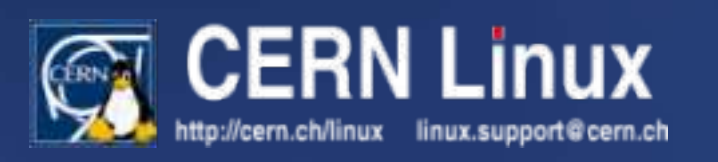

## Tuning

- filesystem: XFS
	- appropriate parameters for various RAID arrays...
- kernel: elevator tuning
	- READ: 512 instead of 64
	- WRITE: 1024 instead of 8192
- kernel:  $VM$ -tuning

linux.support@cern.ch

'n://cern.ch/linux

- vm.bdflush = 2 500 0 0 500 1000 60 20 0
- $\bullet$  vm.max-readahead = 256
- $\bullet$  vm.min-readahead = 127
- all parameters carefully derived from experience, source

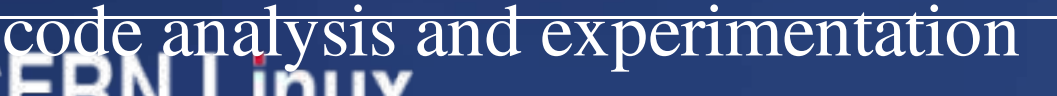

### **Overview**

- What are diskservers?
- Generations, feature comparisons
- Possible improvements
- Performance comparisons (WRITE/READ)
- Recommendations, conclusion

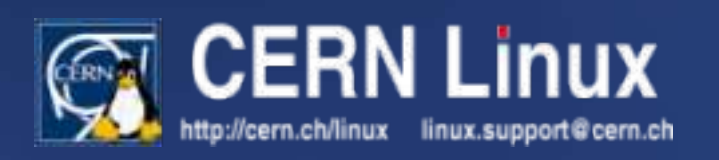

## 2G WRITE Comparison

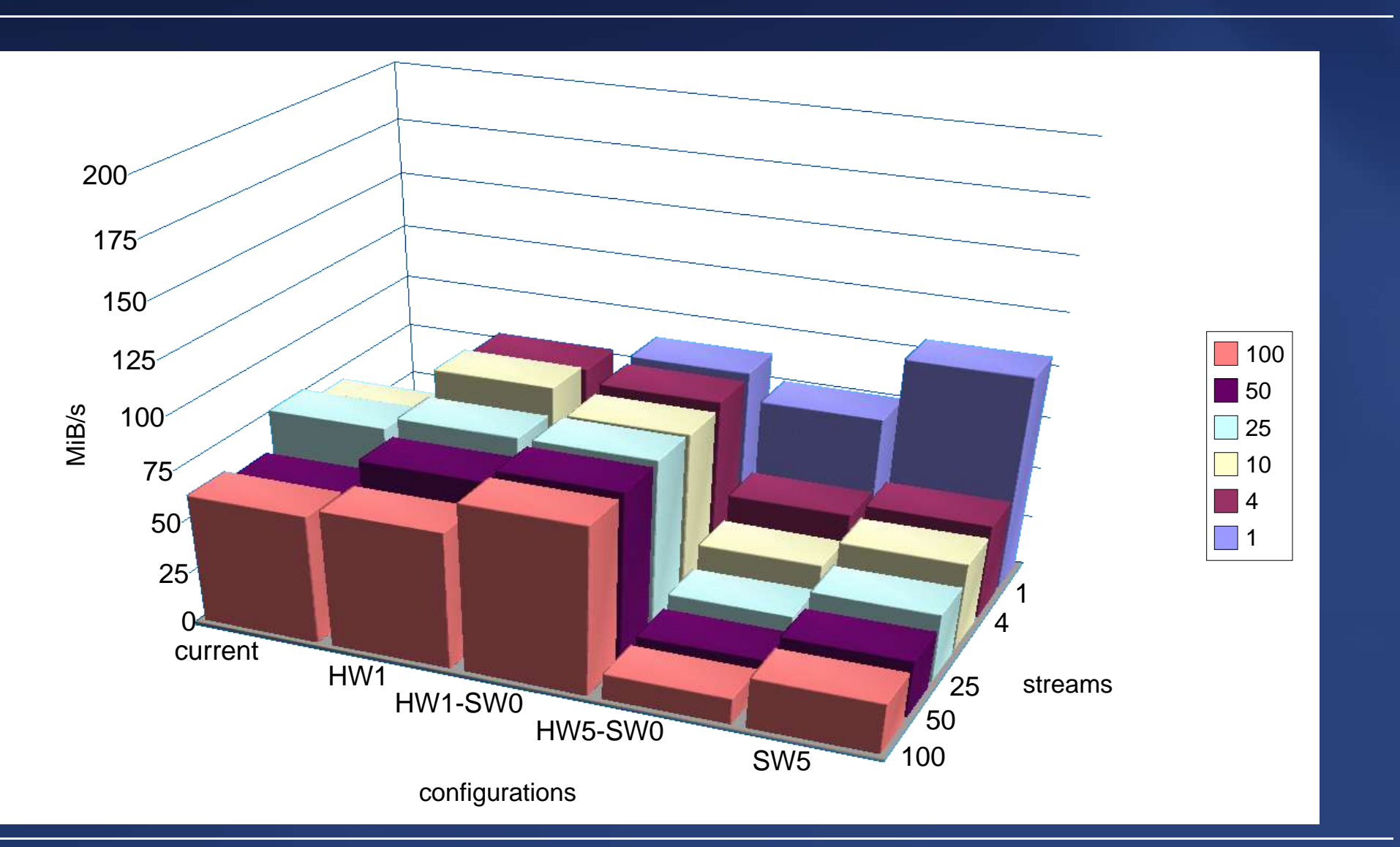

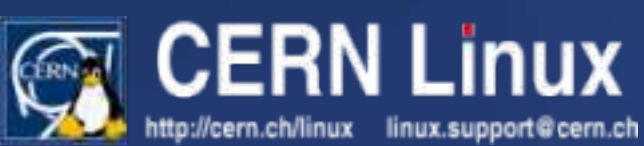

## 2G READ Comparison

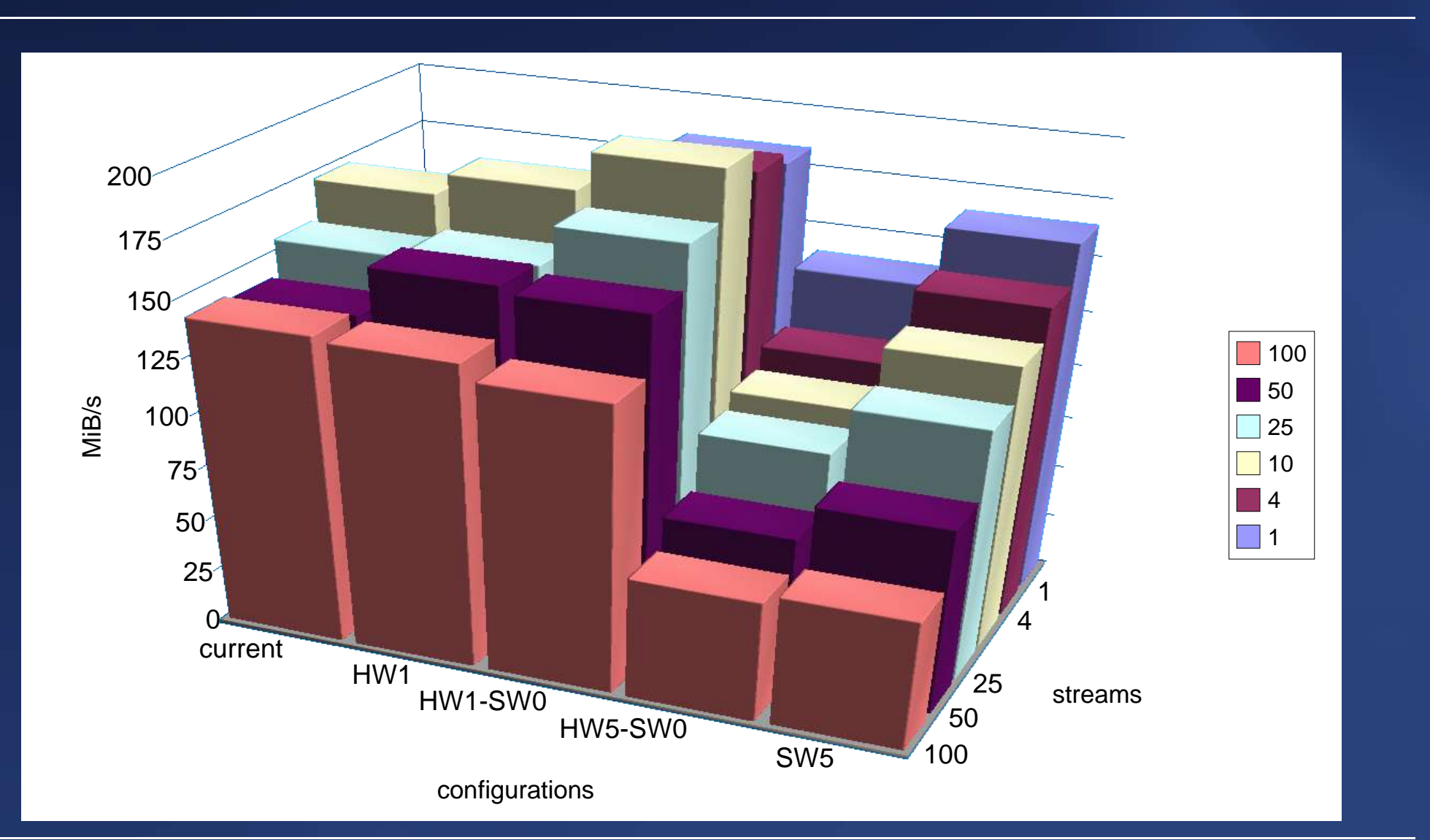

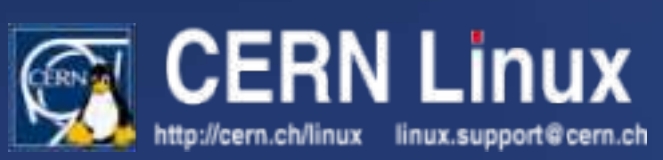

## 3G WRITE Comparison

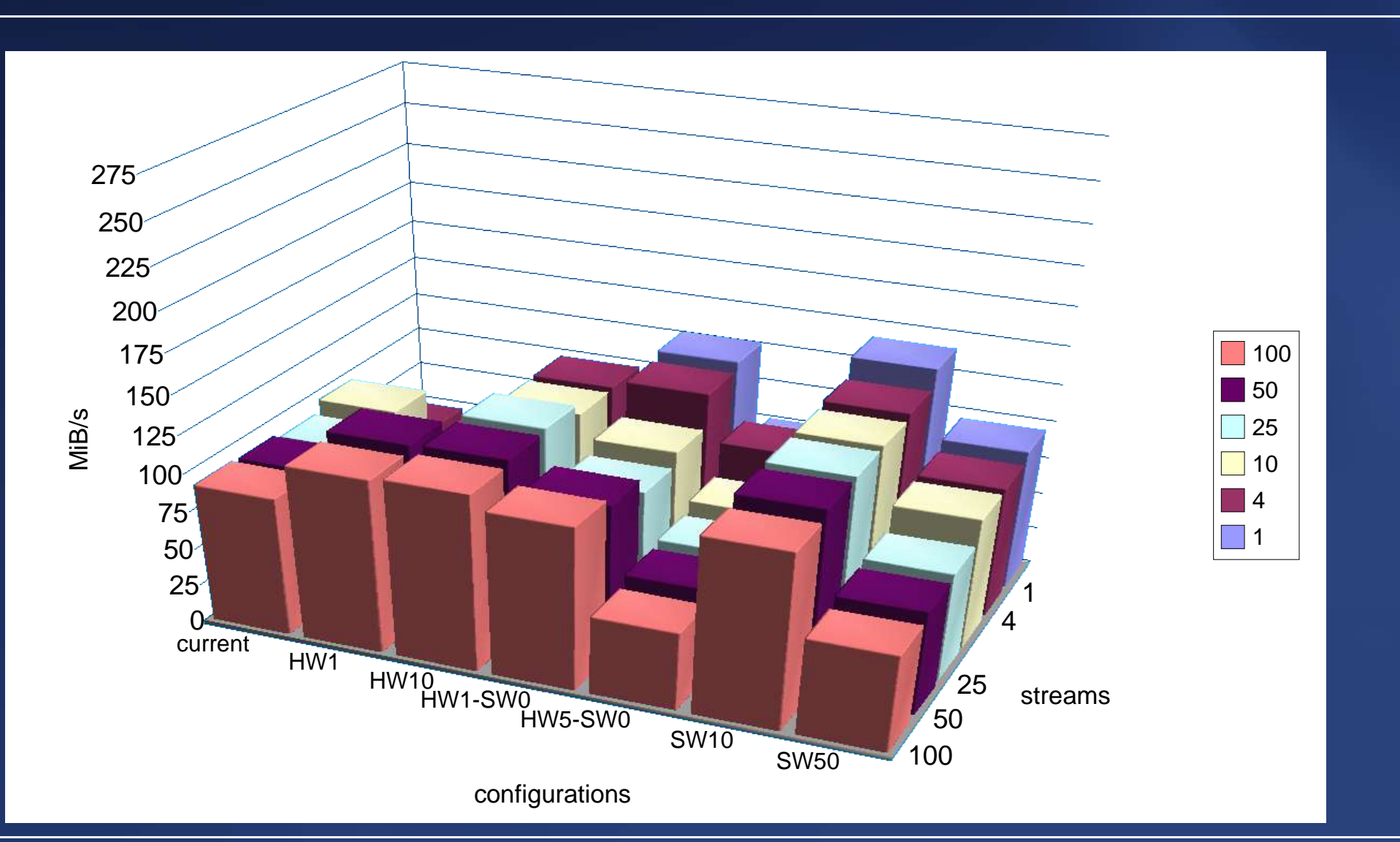

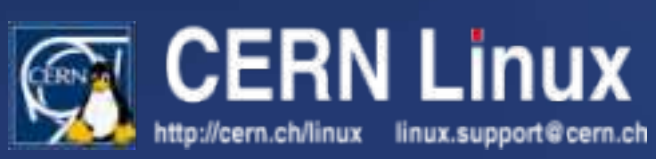

## 3G READ Comparison

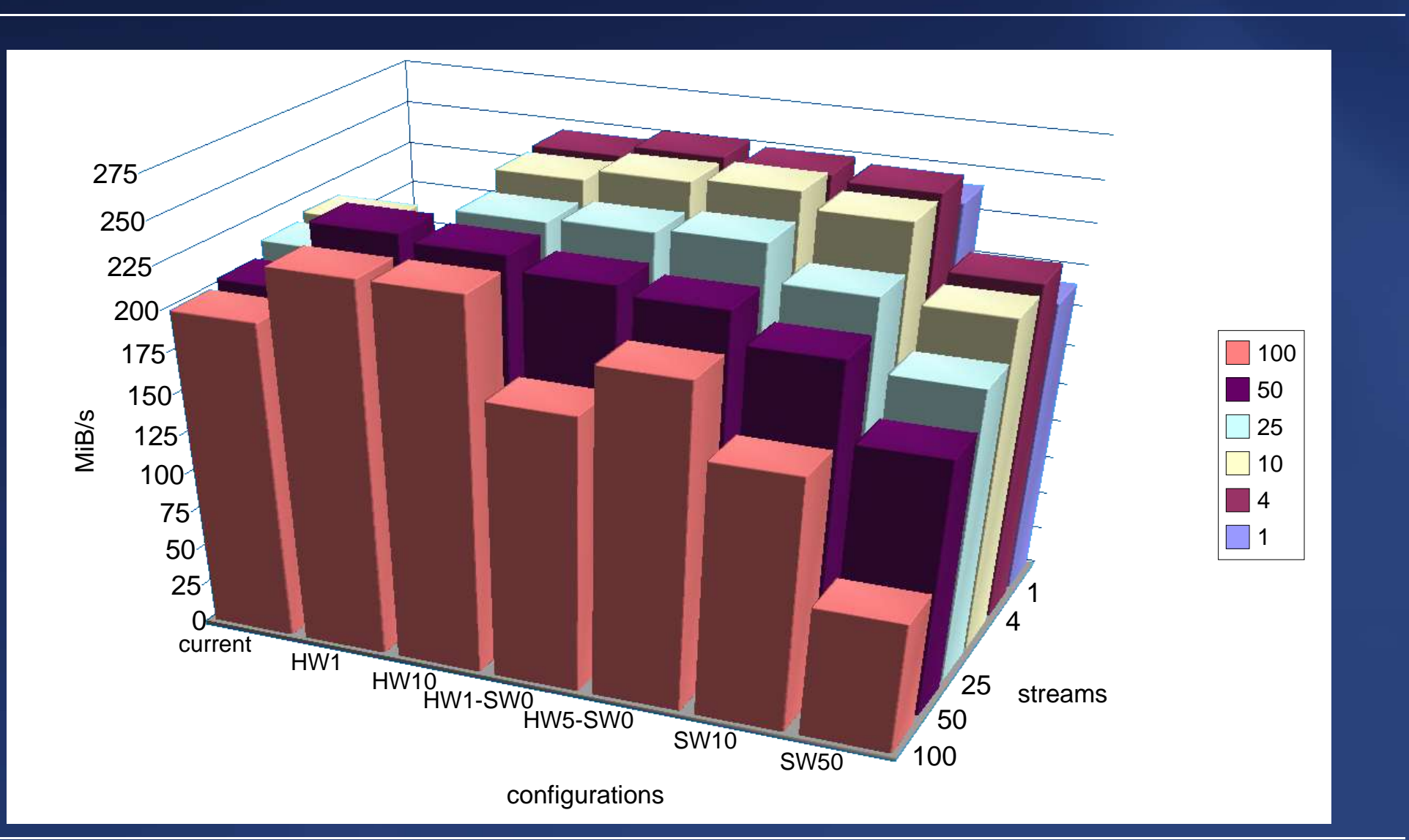

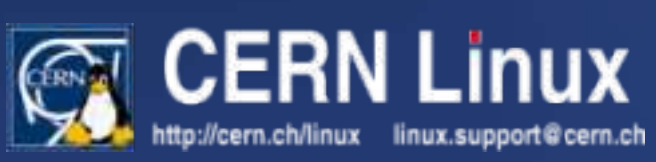

## 4G WRITE Comparison

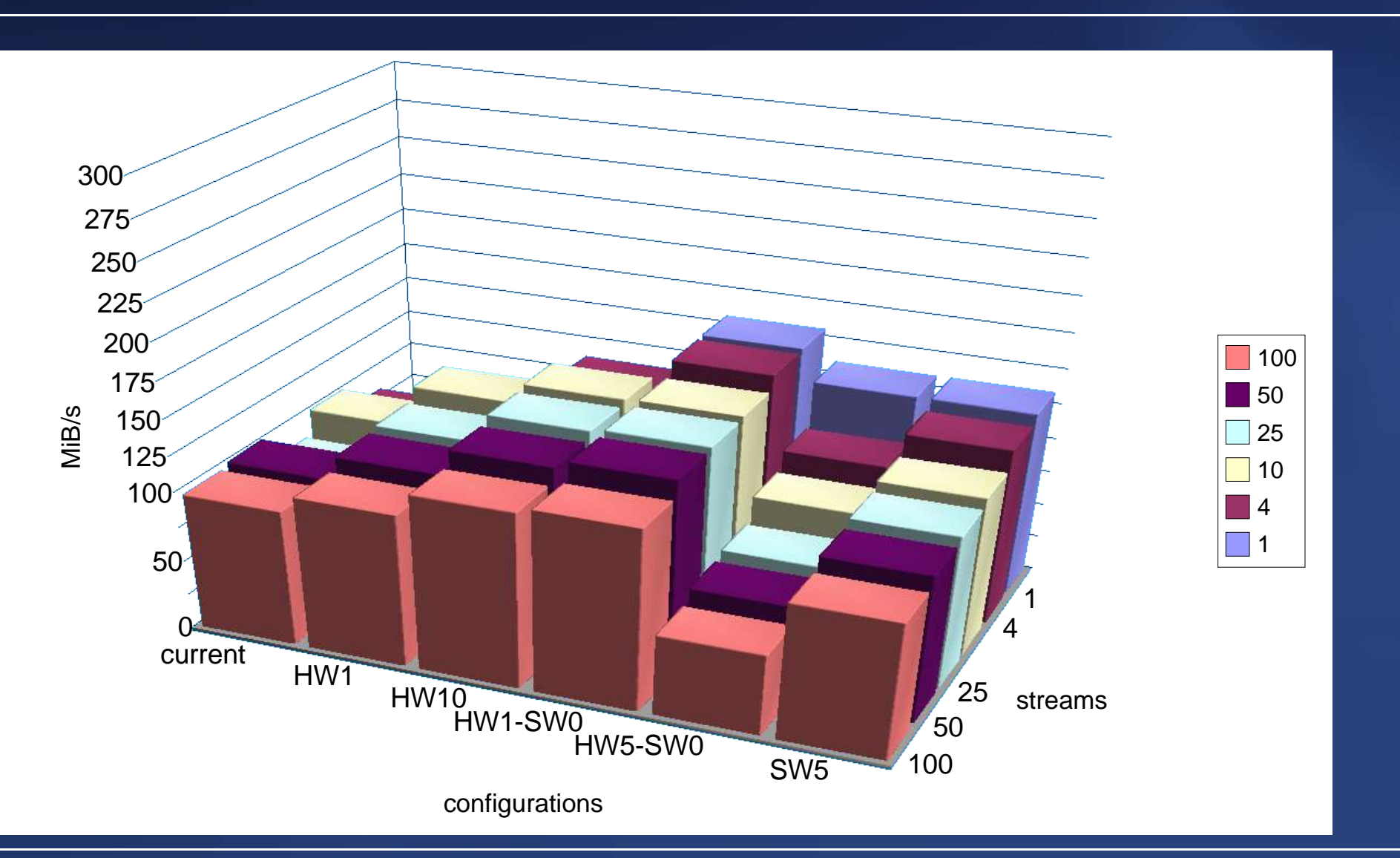

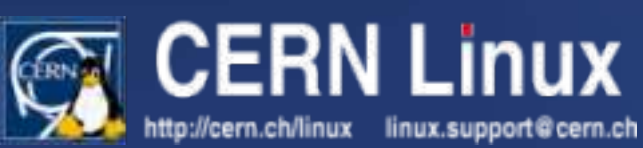

## 4G READ Comparison

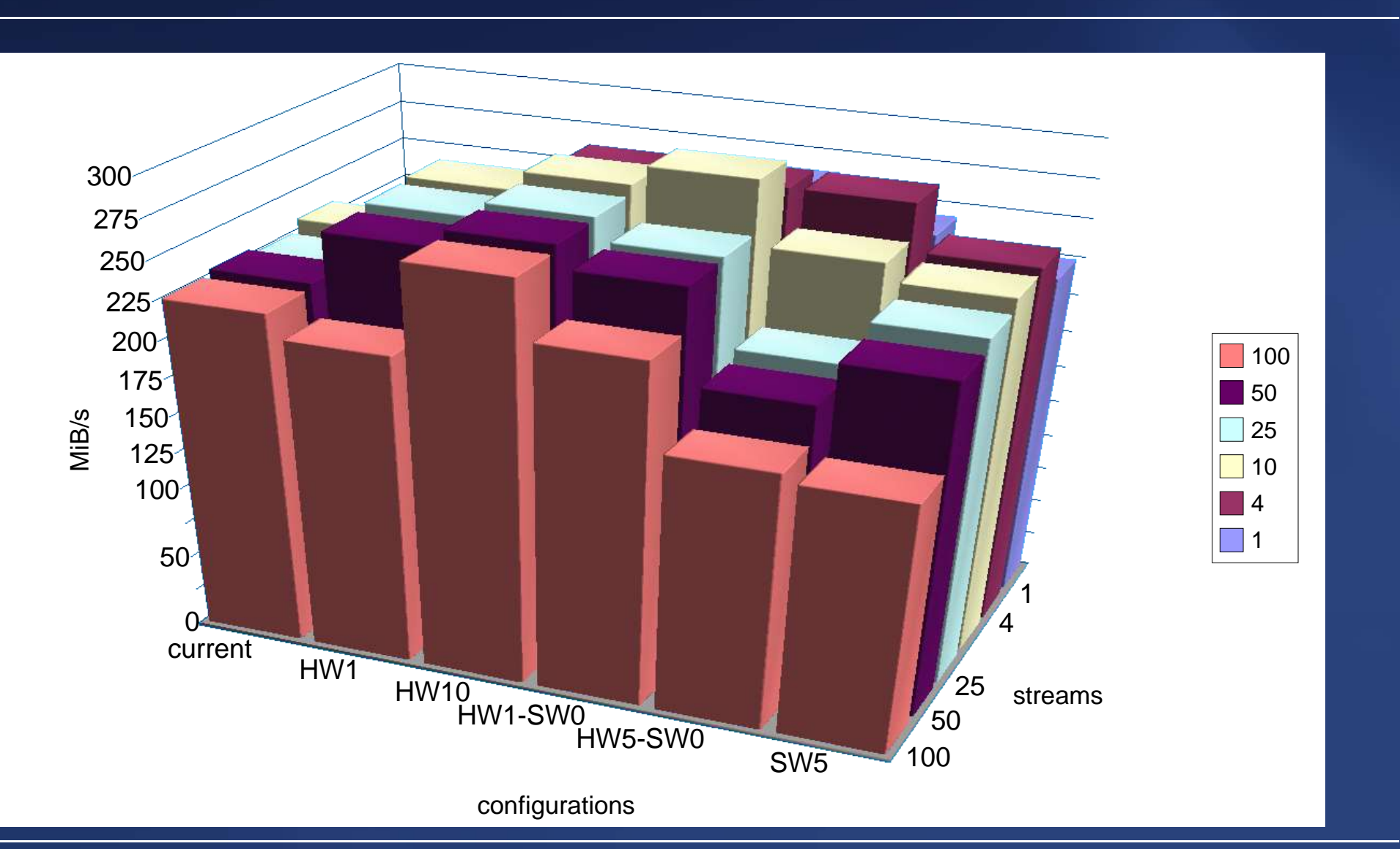

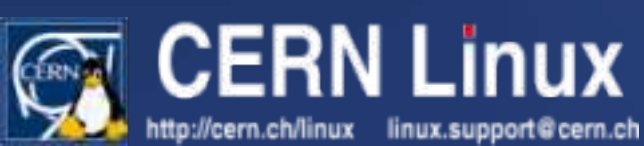

### **Overview**

- What are diskservers?
- Generations, feature comparisons
- Possible improvements
- Performance comparisons (WRITE/READ)
- Recommendations, conclusion

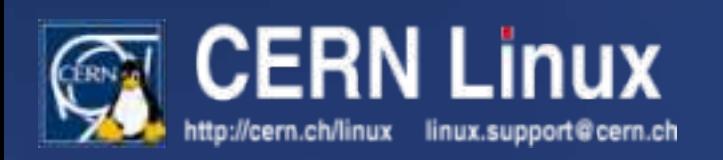

## Recommendations

- WRITE performance since READ is good enough
- **Goals** 
	- same performance with increased capacity

#### OR

- increased performance with same capacity
- 2G: HW1-SW0 for perf, SW5 for capacity
- 3G: HW1-SW0 for perf, SW5 for capacity
- 4G: HW1-SW0 for perf, SW5 for capacity
- XFS as filesystem

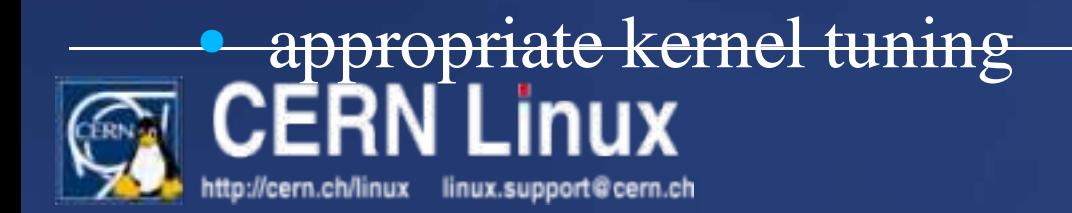

## Feasibility

- CERN Linux 7.3.x is OK with additional packages
- CEL3 is OK out of the box
- automated changes available
	- hardware RAID configurations
	- software RAID configurations
	- filesystem
	- kernel tuning
- hooks into FIO procedures

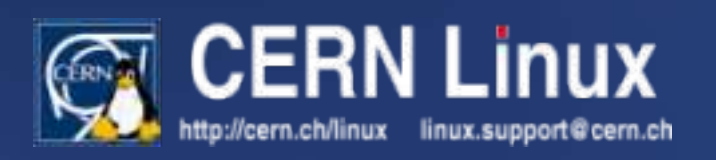

## Conclusions

- no "silver bullet"
- it is crucial to know your workload
- significant improvements are possible in many directions (performance, capacity)
- practically zero cost
- incremental transition is relatively easy
- implementation can start tomorrow
- regular re-evaluation is highly recommended

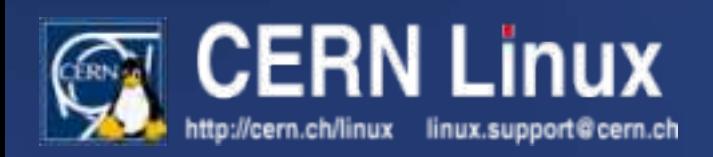